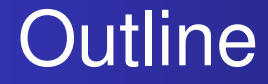

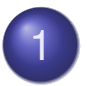

1 Partial Differential Equations

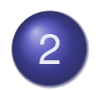

2 Numerical Methods for PDEs

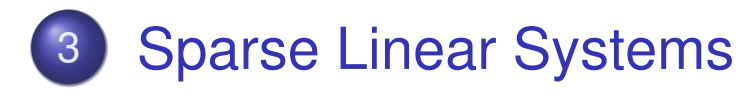

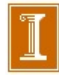

Partial Differential Equations **Characteristics Classification** 

## Partial Differential Equations

- *Partial differential equations* (PDEs) involve partial derivatives with respect to more than one independent variable
- Independent variables typically include one or more space dimensions and possibly time dimension as well
- More dimensions complicate problem formulation: we can have pure initial value problem, pure boundary value problem, or mixture of both
- Equation and boundary data may be defined over irregular domain

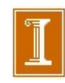

Partial Differential Equations **Characteristics Classification** 

## Partial Differential Equations, continued

- For simplicity, we will deal only with single PDEs (as opposed to systems of several PDEs) with only two independent variables, either
	- two space variables, denoted by *x* and *y*, or
	- one space variable denoted by *x* and one time variable denoted by *t*
- Partial derivatives with respect to independent variables are denoted by subscripts, for example

$$
\bullet \ \ u_t = \partial u / \partial t
$$

$$
\bullet \ \ u_{xy}=\partial^2 u/\partial x\partial y
$$

Partial Differential Equations **Characteristics Classification** 

# Classification of PDEs

- *Order* of PDE is order of highest-order partial derivative appearing in equation
- **•** For example, advection equation is first order

$$
u_t = -c u_x
$$

- **Important second-order PDEs include** 
	- Heat equation :  $u_t = u_{xx}$
	- *Wave equation* :  $u_{tt} = u_{xx}$
	- $\circ$  Laplace equation:  $u_{xx} + u_{yy} = 0$

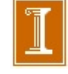

Partial Differential Equations **Characteristics Classification** 

## Classification of PDEs, continued

**● Second-order linear PDEs of general form** 

 $au_{xx} + bu_{xy} + cu_{yy} + du_{x} + eu_{y} + fu + g = 0$ 

are classified by value of *discriminant*  $b^2 - 4ac$ 

- $\bullet$   $b^2 4ac > 0$ : *hyperbolic* (e.g., wave equation)
- $\bullet$   $b^2 4ac = 0$ : *parabolic* (e.g., heat equation)
- $\bullet$   $b^2 4ac < 0$ : *elliptic* (e.g., Laplace equation)

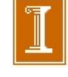

Partial Differential Equations **Characteristics Classification** 

## Classification of PDEs, continued

Classification of more general PDEs is not so clean and simple, but roughly speaking

- *Hyperbolic* PDEs describe time-dependent, conservative physical processes, such as convection, that *are not* evolving toward steady state
- *Parabolic* PDEs describe time-dependent, dissipative physical processes, such as diffusion, that *are* evolving toward steady state
- *Elliptic* PDEs describe processes that have already reached steady state, and hence are time-independent

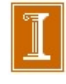

Time-Dependent Problems Time-Independent Problems

## Time-Dependent Problems

Time-dependent PDEs usually involve both initial values and boundary values

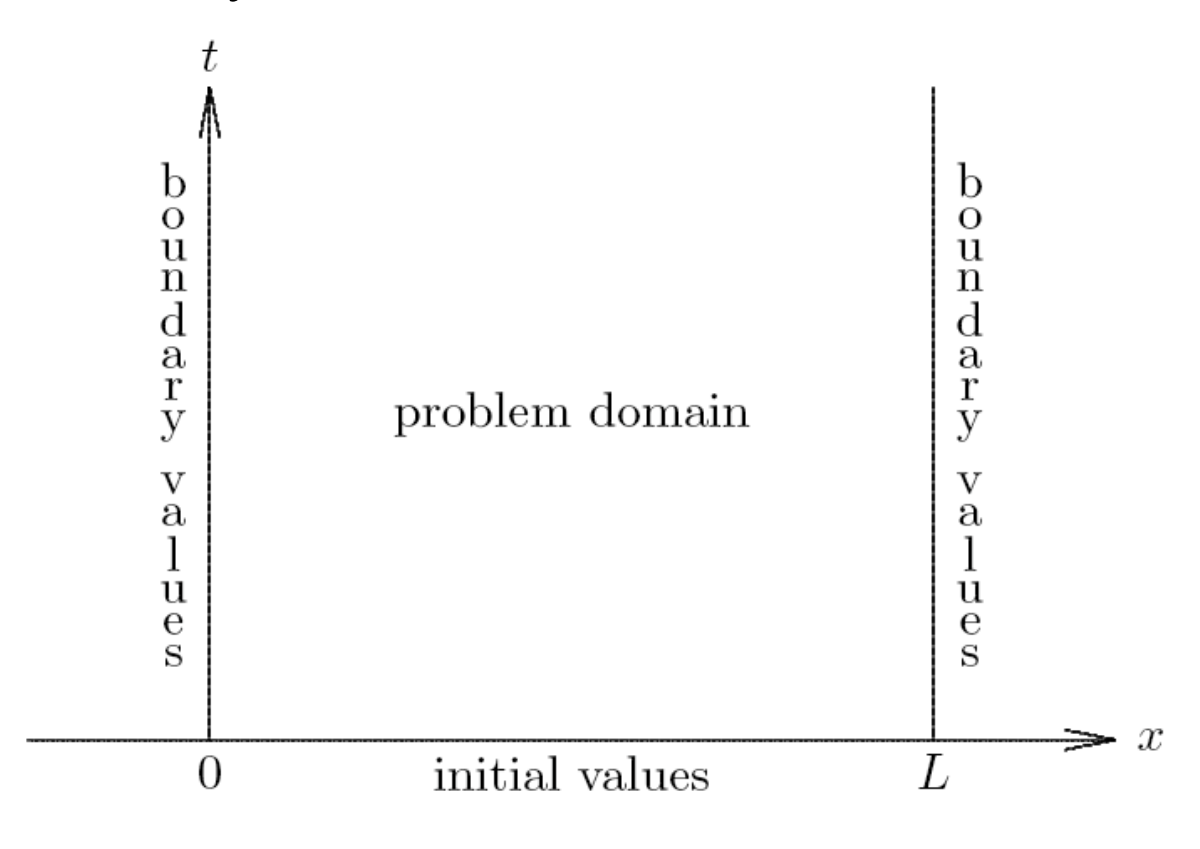

Time-Dependent Problems Time-Independent Problems

## Time-Dependent Problems

Time-dependent PDEs usually involve both initial values and boundary values

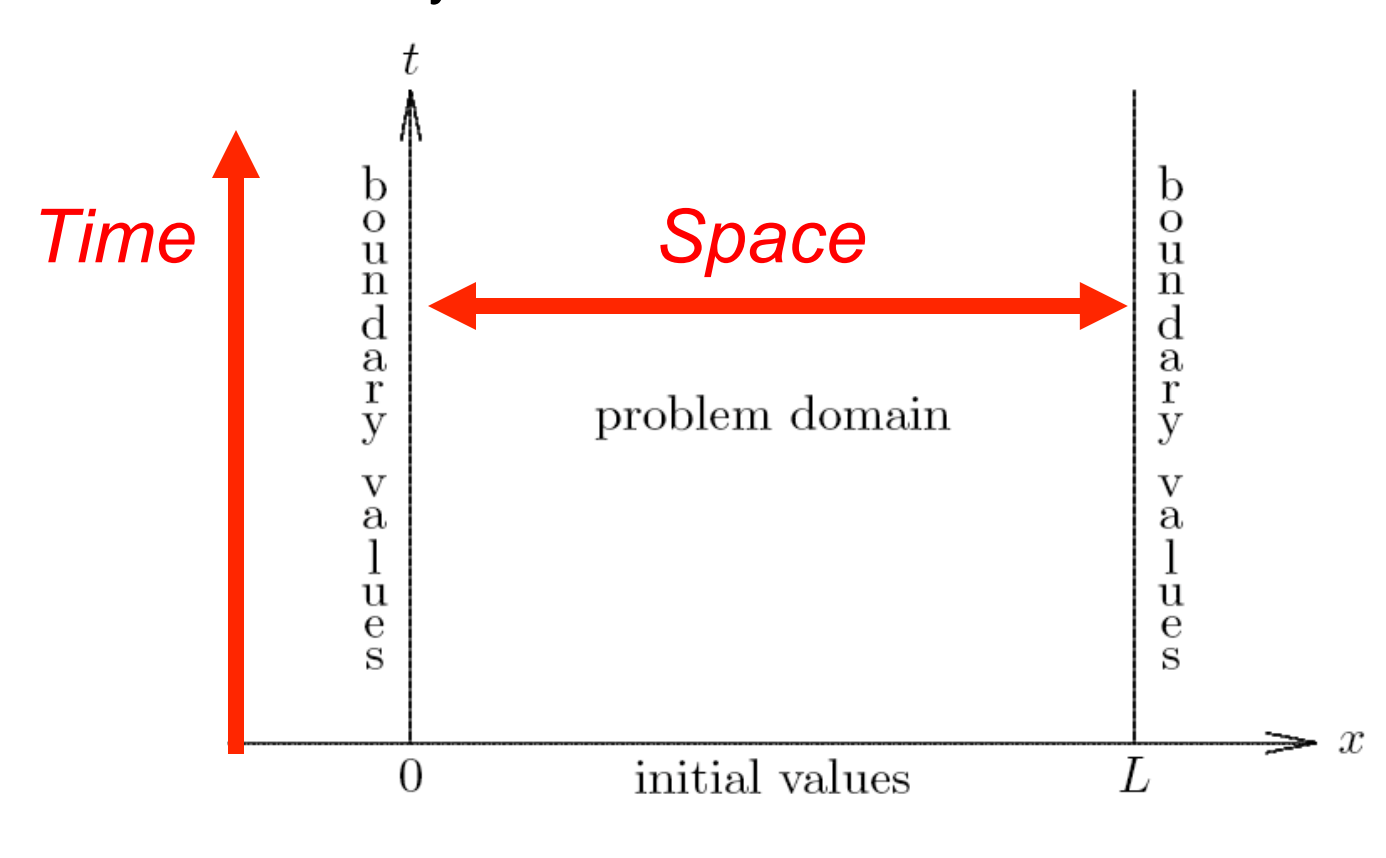

Example: Poisson Equation in 2D

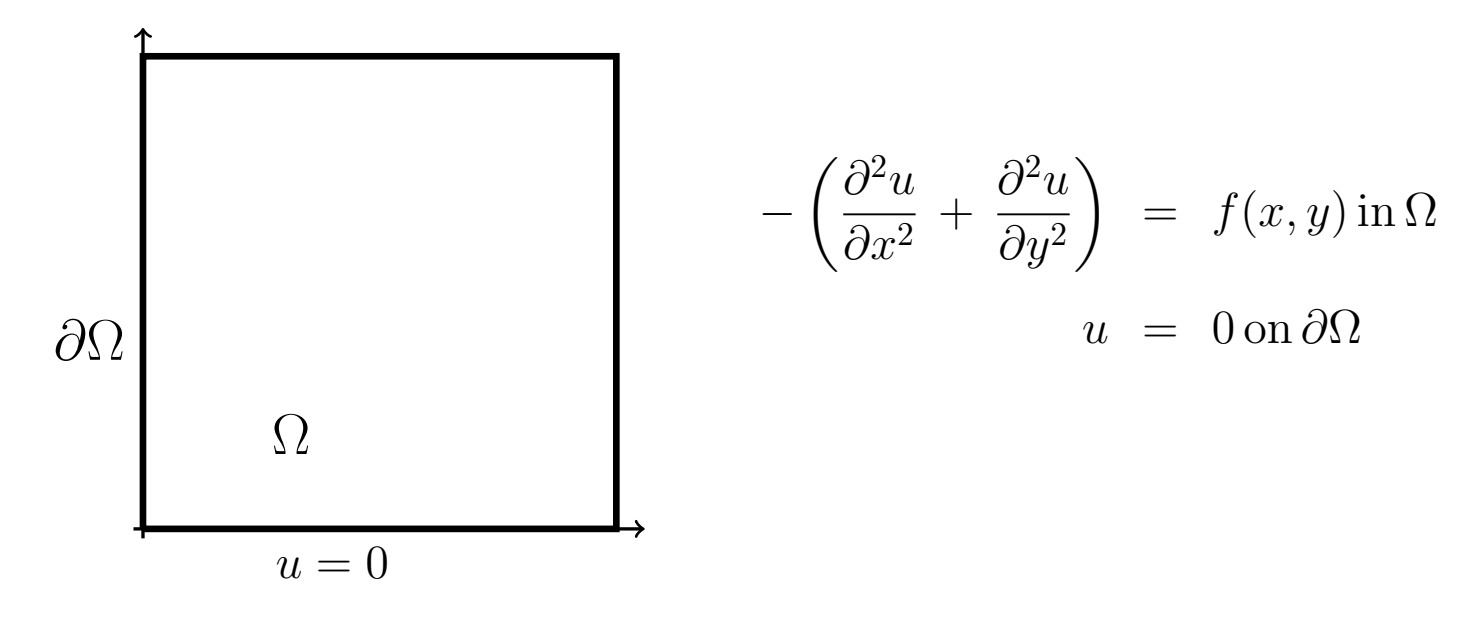

• Ex 1: If 
$$
f(x, y) = \sin \pi x \sin \pi y
$$
,

$$
u(x,y) = \frac{1}{2\pi^2} \sin \pi x \sin \pi y
$$

• Ex 2: If  $f(x,y)=1$ ,

$$
u(x,y) = \sum_{k,l \text{ odd}}^{\infty,\infty} \frac{16}{\pi^2 kl(k^2 + l^2)} \sin k\pi x \sin l\pi y.
$$

– Q: How large must *k* and *l* be for "exact" solution to be correct to  $\epsilon_M$ ? – Spectral collocation would yield  $u = u_{\text{exact}} \pm \epsilon_M$  by  $N \approx 15$ .

#### Numerical Solution: Finite Differences

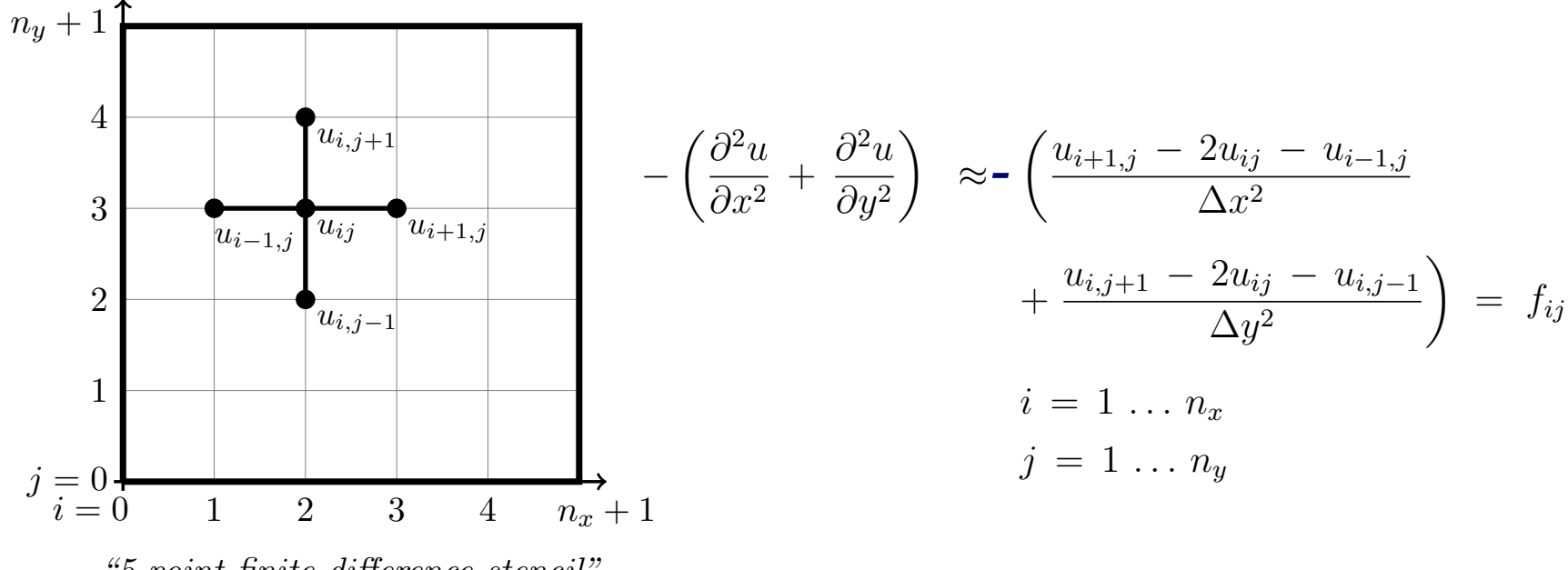

*"5-point finite-di*↵*erence stencil"*

- Here, the unknowns are  $\mathbf{u} = [u_{11}, u_{21}, \dots, u_{n_x, n_y}]^T$ .
- This particular (so-called natural or lexicographical) ordering gives rise to a banded system matrix for u.
- As in the 1D case, the error is  $O(\Delta x^2) + O(\Delta y^2) = O(h^2)$  if we take  $\Delta x = \Delta y =: h$ .
- Assuming for simplicity that  $N = n_x = n_y$ , we have  $n = N^2$  unknowns.

• For  $i, j \in [1, \ldots, N]^2$ , the governing finite difference equations are

$$
-\left(\frac{u_{i+1,j}-2u_{i,j}+u_{i-1,j}}{\Delta x^2}+\frac{u_{i,j+1}-2u_{i,j}+u_{i,j-1}}{\Delta y^2}\right) = f_{ij}.
$$

*•* Assuming a *lexicographical ordering* in which the *i*- (*x*-) index advances fastest, the system matrix has the form

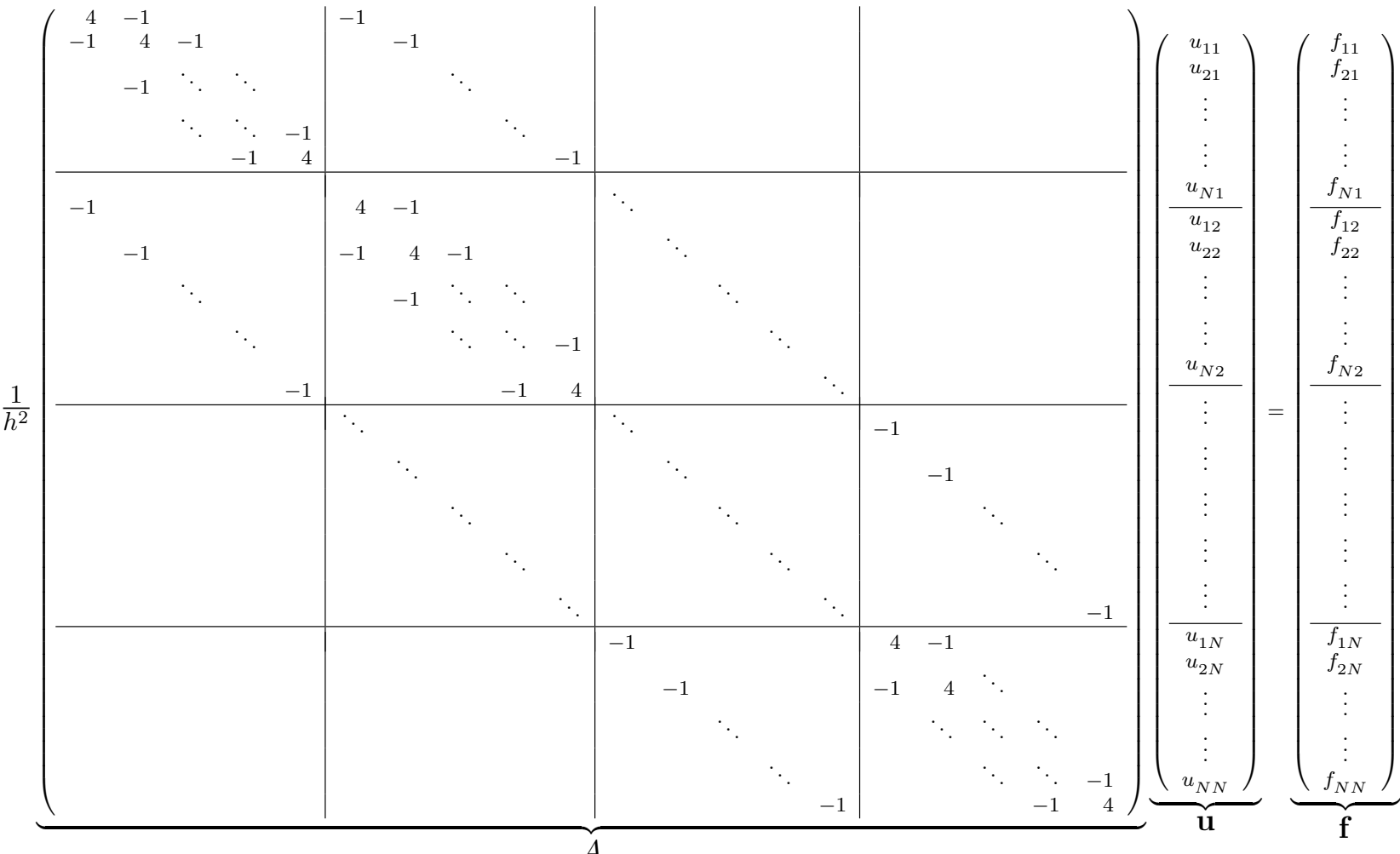

- *•* The system matrix *A* is
	- *sparse*, with 5 nonzeros per row (good)
	- and has a bandwith *N* (bad).
- The difficulty is that solving  $A\mathbf{u} = \mathbf{f}$  using Gaussian elimination results in significant *fill*— each of the factors *L* and *U* have  $N^3 = n^{3/2}$  nonzeros.
- Worse, for 3D problems with  $N^3$  unknowns,  $\mathbf{u} = [u_{111}, u_{211}, \dots, u_{n_x,n_y,n_z}]^T$ , *A* is
	- *sparse*, with 7 nonzeros per row (good)
	- and has a bandwith  $N^2$  (awful).
- In 3D, *LU* decomposition yields  $N^5 = n^{5/3}$  nonzeros in *L* and *U*.
- *•* The situation can be rescued in 2D with a reordering of the unknowns (e.g., via nesteddissection) to yield *O*(*n* log *n*) nonzeros in *L* and *U*.
- *•* In 3D, nested-dissection yields *O*(*n*<sup>3</sup>*/*<sup>2</sup>) nonzeros in the factors. Direct solution is not scalable for more than two space dimensions.
- *•* The following Matlab examples illustrate the issue of fill:
	- fd poisson 2d.m
	- fd poisson 3d.m

#### Matrix-Fill for 2D and 3D Poisson, Lexicographical Ordering

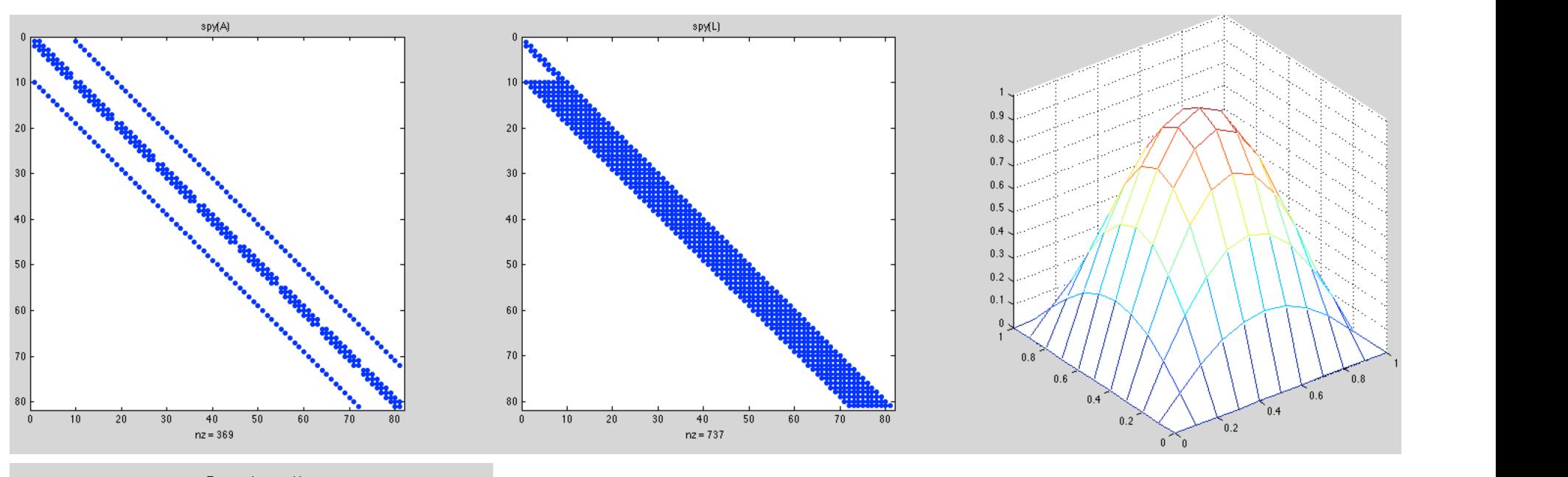

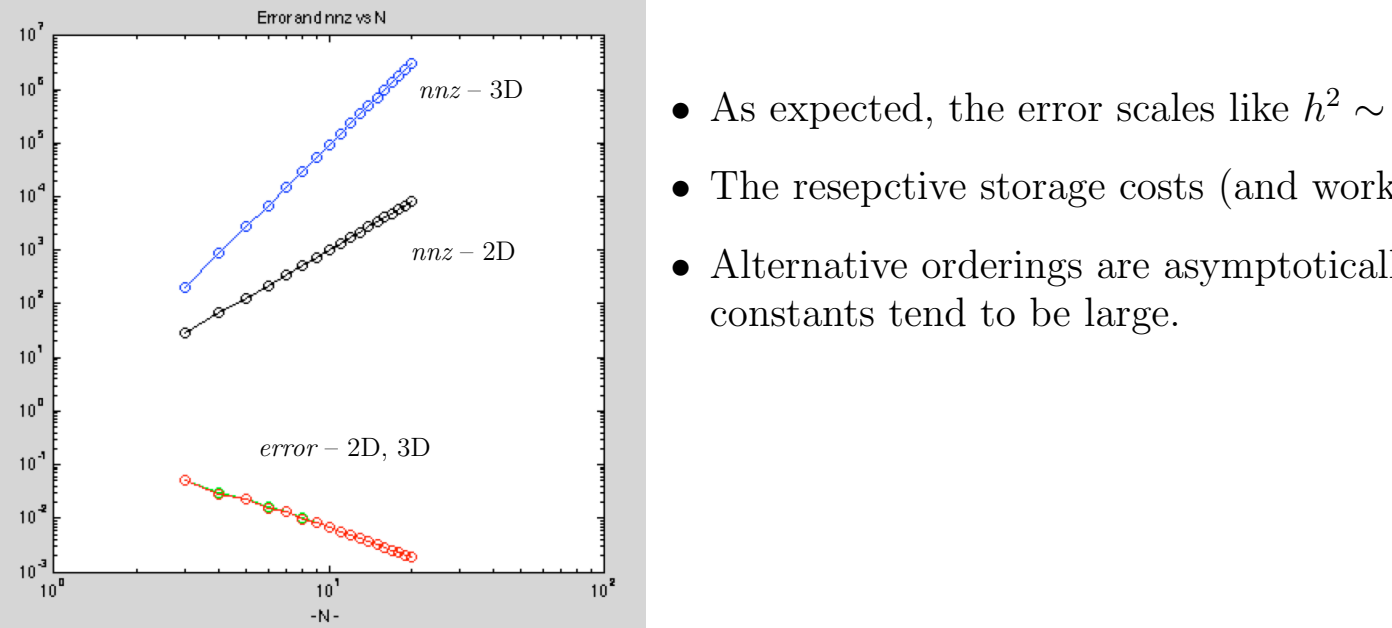

- As expected, the error scales like  $h^2 \sim 1/N^2$  in both 2D and 3D.
- The resepctive storage costs (and work per rhs) are  $\sim N^3$  and  $N^5$ .
- *•* Alternative orderings are asymptotically better, but the constants tend to be large.

### Matrix-Fill for 2D Poisson, symamd Ordering

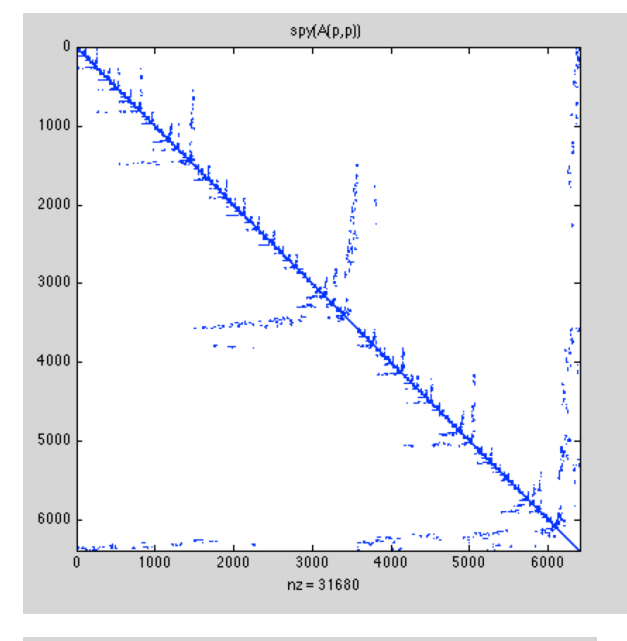

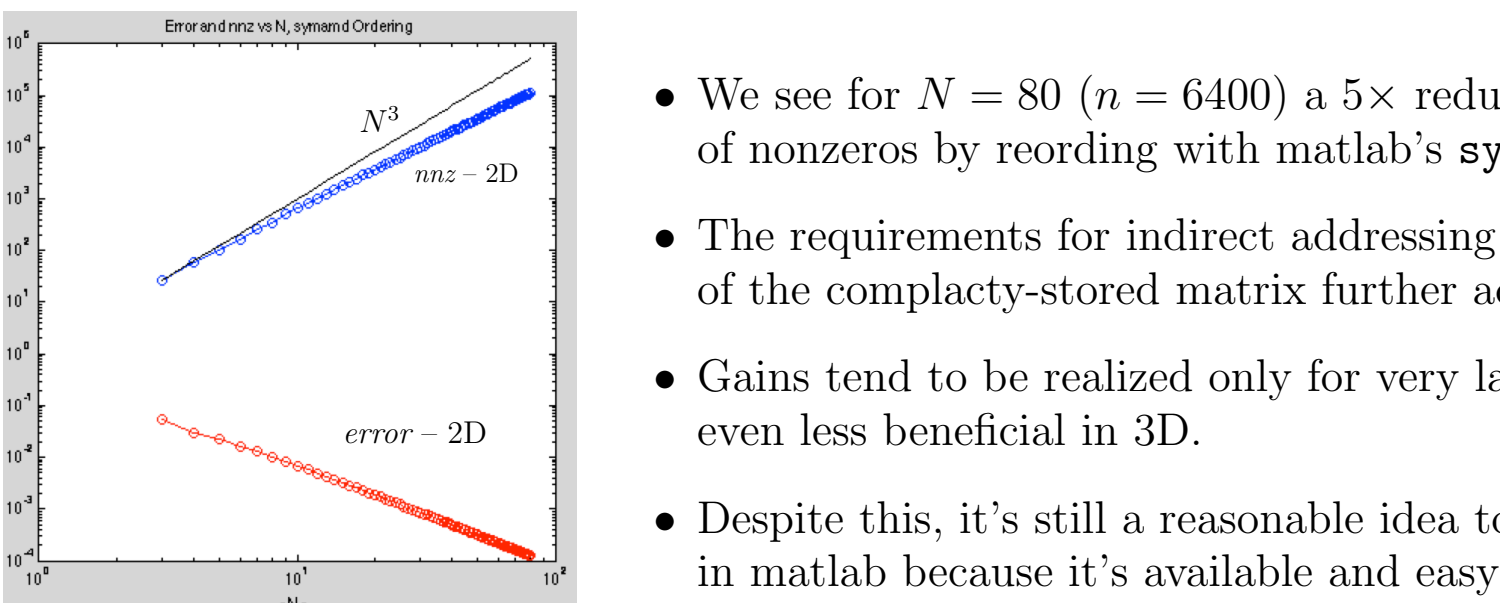

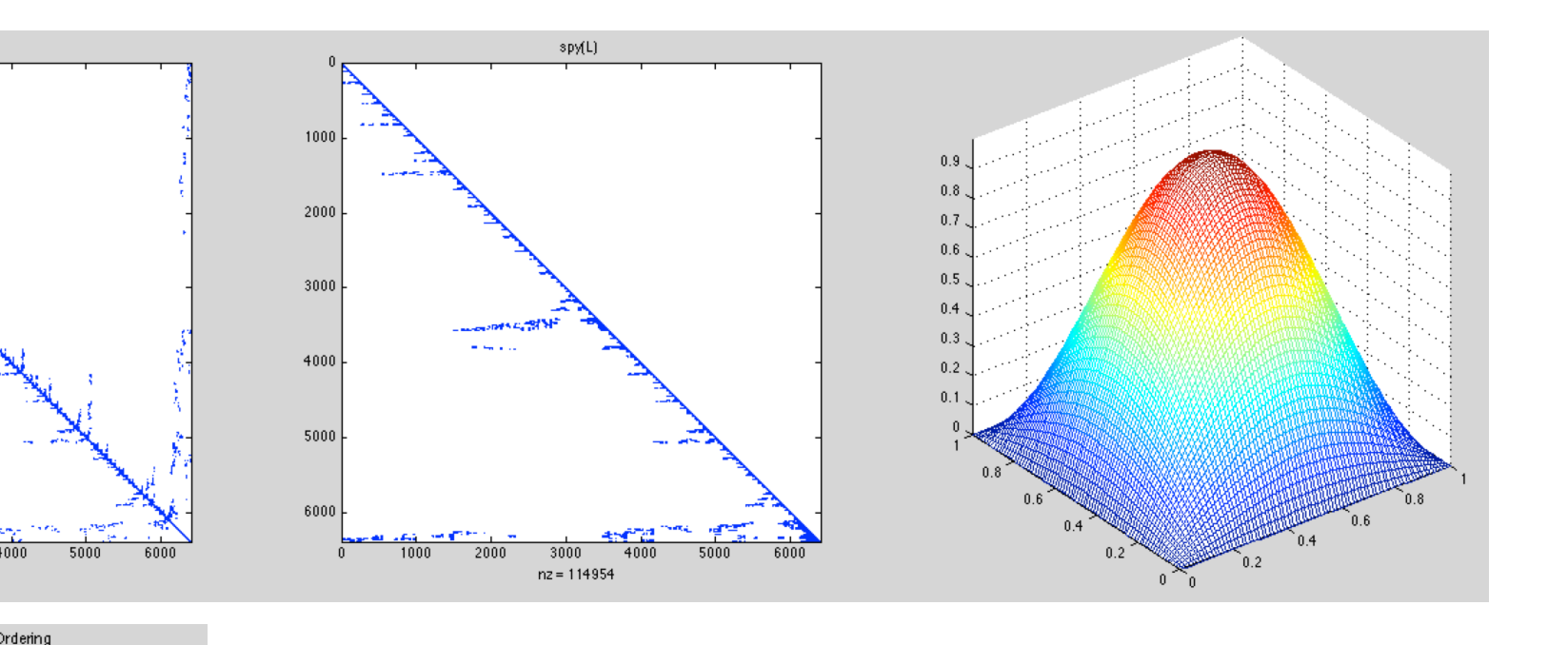

- $\mathcal{M}$  is  $\mathcal{M}$  and  $\mathcal{M}$  and  $\mathcal{M}$  and  $\mathcal{M}$  and  $\mathcal{M}$ • We see for  $N = 80$   $(n = 6400)$  a  $5 \times$  reduction in number  $\left\{\n\begin{array}{c}\n\text{of nonzero by recording with } \text{math} \\
\text{with } \text{math} \\
\text{in } \mathbb{R}\n\end{array}\n\right\}$
- The requirements for indirect addressing to access elements • The requirements for indirect addressing to access elements of the complacty-stored matrix further adds to overhead. in the complacty-stored matrix further
- *•* Gains tend to be realized only for very large *N* and are even less beneficial in 3D. **•** The research storage costs (and work per rhs) are <u>in the research per rhs</u> (and *N*<sub>5</sub> and *N*<sub>5</sub>. <sup>•</sup> Country tend to be reduced
- Despite this, it's still a reasonable idea to reorder  $\frac{1}{\pi}$  in matlab because it's available and easy to use.  $\bullet$  Despite time, it is still a re **•** The requirements for individual to a control of  $\frac{1}{2}$

#### Iterative Solvers

- *•* The *curse of dimensionality* for *d >* 2 resulted in a move towards iterative (rather than direct-, *LU*-based) linear solvers once computers became fast enough to tackle 3D problems in the mid-80s.
- *•* With iterative solvers, factorization

$$
A\mathbf{u} = \mathbf{f} \implies \mathbf{u} = A^{-1}\mathbf{f} = U^{-1}L^{-1}\mathbf{f}
$$

is replaced by, say,

$$
\mathbf{u}_{k+1} = \mathbf{u}_k + M^{-1}(\mathbf{f} - A\mathbf{u}_k),
$$

which only requires matrix-vector products.

• With 
$$
\mathbf{e}_k := \mathbf{u} - \mathbf{u}_k
$$
, we have

 $e_{k+1} = (I - M^{-1}A) e_k,$  (as we've seen before).

- This is known as Richardson iteration.
- For the particular case  $M = D = diag(A)$ , it is Jacobi iteration.
- *•* We can derive Jacobi iteration (and multigrid by looking at a *parabolic* PDE, known as the (unsteady) heat equation. (The Poisson equation is sometimes referred to as the steady-state heat equation.)
- *•* The intrinsic advantage of iterative solvers is that there is no *fill* associated with matrix factorization.
- Often one does not even construct the matrix. Rather, we simply evaluate the residual  $\mathbf{r}_k := \mathbf{f} - A\mathbf{u}_k$  and set  $\mathbf{u}_{k+1} = \mathbf{u}_k + M^{-1}\mathbf{r}_k$ .
- For a *sparse matrix*  $A$ , the operation count is  $O(n)$  per iteration.
- Assuming the preconditioner cost is also sparse, the overall cost is  $O(n k_{\text{max}})$ , where  $k_{\text{max}}$  is the number of iterations required to reach a desired tolerance.
- The choice of iteration (Richardson, conjugate gradient, GMRES) can greatly influence  $k_{\text{max}}$ .
- *•* Even more significant is the choice of *M*.
- Usually, one seeks an *M* such that the cost of solving  $Mz = r$  is  $O(n)$  and that  $k_{\text{max}} = O(1)$ . That is, the iteration count is bounded, independent of *n*.
- The overall algorithm is therefore  $O(n)$ , which is optimal.

Iterative Solvers - Linear Elliptic Problems

*•* PDEs give rise to large sparse linear systems of the form

$$
A\mathbf{u}=\mathbf{f}.
$$

Here, we'll take  $A$  to be the (SPD) matrix arising from finite differences applied to the Poisson equation

$$
-\left(\frac{\partial^2 u}{\partial x^2} + \frac{\partial^2 u}{\partial y^2}\right) = f(x, y) \qquad x, y \in [0, 1]^2, \qquad u = 0 \text{ on } \partial\Omega
$$

$$
-\left(\frac{\partial^2 u}{\partial x^2} + \frac{\partial^2 u}{\partial y^2}\right)_{ij} \approx f|_{ij},
$$

*•* Assuming uniform spacing in *x* and *y* we have

$$
\frac{\delta^2 u}{\delta x^2} := \frac{u_{i+1,j} - 2u_{ij} + u_{i-1,j}}{h^2} \quad \text{and} \quad \frac{\delta^2 u}{\delta y^2} := \frac{u_{i,j+1} - 2u_{ij} + u_{i,j-1}}{h^2}
$$

 $\bullet$  Our finite difference formula is thus,

$$
\frac{1}{h^2} (u_{i+1,j} + u_{i-1,j} - 4u_{ij} + u_{i,j+1} + u_{i,j-1}) = f_{ij}.
$$

*•* Rearranging, we can solve for *uij* :

$$
\frac{4}{h^2}u_{ij} = f_{ij} + \frac{1}{h^2}(u_{i+1,j} + u_{i-1,j} + u_{i,j+1} + u_{i,j-1})
$$
  

$$
u_{ij} = \frac{h^2}{4}f_{ij} + \frac{1}{4}(u_{i+1,j} + u_{i-1,j} + u_{i,j+1} + u_{i,j-1})
$$

*•* Jacobi iteration uses the preceding expression as a fixed-point iteration:

$$
u_{ij}^{k+1} = \frac{h^2}{4} f_{ij} + \frac{1}{4} \left( u_{i+1,j}^k + u_{i-1,j}^k + u_{i,j+1}^k + u_{i,j-1}^k \right)
$$

 $=$   $\frac{h^2}{4}$  $\frac{1}{4} f_{ij}$  + average of current neighbor values

• Note that this is analogous to

$$
u_{ij}^{k+1} = u_{ij}^k + \frac{h^2}{4} \left[ f_{ij} + \frac{1}{h^2} \left( u_{i+1,j}^k + u_{i-1,j}^k - 4u_{ij}^k + u_{i,j+1}^k + u_{i,j-1}^k \right) \right]
$$

$$
\mathbf{u}_{k+1} = \mathbf{u}_k + \Delta t (\mathbf{f} - A \mathbf{u}_k), \quad \Delta t := \frac{h^2}{4},
$$

which is Euler forward applied to

$$
\frac{d\mathbf{u}}{dt} = -A\mathbf{u} + \mathbf{f}.
$$

• We note that we have stability if  $|\lambda \Delta t|$  < 2

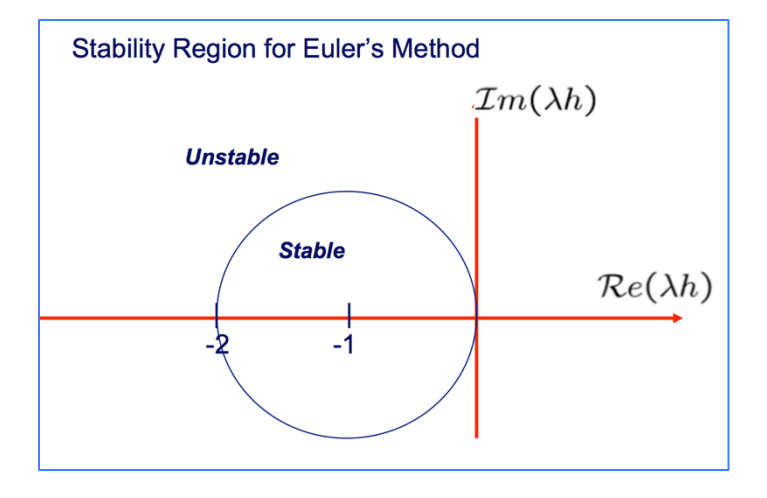

• Recall that the eigenvalues for the 1D diffusion operator are

$$
\lambda_j = \frac{2}{h^2} (1 - \cos j\pi \Delta x) < \frac{4}{h^2}
$$

• In 2D, we pick up contributions from both  $\frac{\delta^2 u}{\delta x^2}$  and  $\frac{\delta^2 u}{\delta y^2}$ , so

$$
\max |\lambda| \ < \ \frac{8}{h^2}
$$

and we have stability since

$$
\max |\lambda \Delta t| \ < \ \frac{8}{h^2} \frac{h^2}{4} = 2
$$

• So, Jacobi iteration is equivalent to solving  $A$ **u** = **f** by time marching  $\frac{d\mathbf{u}}{dt}$  =  $-A\mathbf{u}$  + **f** using EF with maximum allowable timestep size,

$$
\Delta t = \frac{h^2}{4}.
$$

Jacobi Iteration in Matrix Form

*•* Our unsteady heat equation has the matrix form

$$
\mathbf{u}_{k+1} = \mathbf{u}_k + \Delta t \left( \mathbf{f} - A \mathbf{u}_k \right)
$$

*•* For variable diagonal entries, Richardson iteration is

$$
\mathbf{u}_{k+1} = \mathbf{u}_k + \sigma M^{-1} (\mathbf{f} - A \mathbf{u}_k)
$$

- If  $\sigma = 1$  and  $M = D^{-1} = \text{diag}(A)$   $[d_{ii} = 1/a_{ii}, d_{ij} = 0, i \neq j],$ we have standard Jacobi iteration.
- If  $\sigma < 1$  we have *damped Jacobi*.
- *M* is generally known as a smoother or a preconditioner, depending on context.

Rate of Convergence for Jacobi Iteration

- Let  $\mathbf{e}_k := \mathbf{u} \mathbf{u}_k$ .
- Since  $A$ **u** = **f**, we have

$$
\mathbf{u}_{k+1} = \mathbf{u}_k + \Delta t (A\mathbf{u} - A\mathbf{u}_k)
$$
  
\n
$$
-\mathbf{u} = -\mathbf{u}
$$
  
\n
$$
-\mathbf{v}_k = -\mathbf{v}_k - \sigma \Delta t A \mathbf{e}_k
$$
  
\n
$$
-\mathbf{e}_{k+1} = -(\mathbf{I} - \sigma \Delta t A) \mathbf{e}_k
$$
  
\n
$$
\mathbf{e}_k = (\mathbf{I} - \sigma \Delta t A)^k \mathbf{e}_0
$$
  
\n
$$
= (\mathbf{I} - \sigma \Delta t A)^k \mathbf{u} \quad \text{if } \mathbf{u}_0 = 0.
$$

• If  $\sigma$  < 1, then the high wavenumber error components will decay because  $\lambda \Delta t$  will be well within the stability region for EF.

- The low-wavenumber components of the solution (and error) evolve like  $e^{-\lambda \sigma \Delta t k}$ , because these will be well-resolved in time by Euler forward.
- *•* Thus, we can anticipate

$$
||\mathbf{e}_k|| \approx ||\mathbf{u}||e^{-\lambda_{\min}\sigma\Delta t k}
$$

with  $\lambda_{\min} \approx 2\pi^2$  (for 2D).

• If  $\sigma \approx 1$ , we have

$$
||\mathbf{e}_k|| \approx ||\mathbf{u}||e^{-2\pi^2(h^2/4)k} \leq \text{tol}
$$

• Example, find the number of iterations when tol= $10^{-12}$ .

$$
e^{-(\pi^2 h^2/4)k} \approx 10^{-12}
$$

$$
-(\pi^2 h^2/4)k \approx \ln 10^{-12} \approx 24 \quad (27.6...)
$$

$$
k \approx \frac{28 \cdot 2}{\pi^2 h^2} \approx 6N^2
$$

*Here, N=number of points in each direction.* 

#### Recap

- Low-wavenumber components decay at a fixed rate:  $e^{-\lambda_{\min}\Delta t k}$ .
- Stability mandates  $\Delta t < h^2/4 = 1/4(N+1)^{-2}$ .
- *•* Number of steps scales like *<sup>N</sup>*<sup>2</sup>.
- Note, if  $\sigma = 1$ , then *highest* and *lowest* wavenumber components decay at *same* rate.
- If  $\frac{1}{2} < \sigma < 1$ , high wavenumber components of error decay very fast. We say that damped Jacobi iteration is a *smoother*.

### Example: 1D Jacobi Iteration

*Solution after 1 iteration* 

*Solution after 5 itierations*

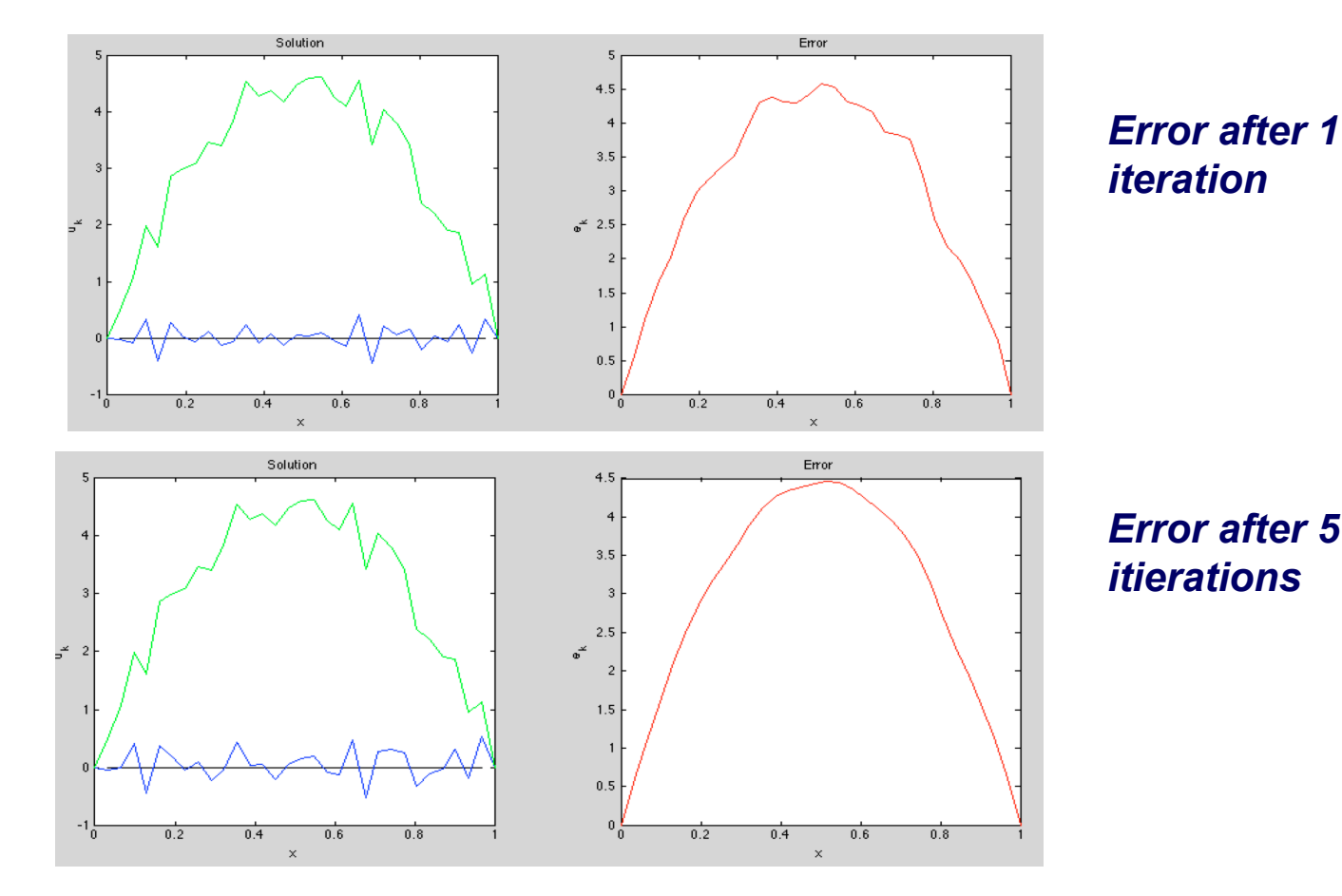

*Error after 5 itierations*

#### Observations:

- *•* Error, e*<sup>k</sup>* is smooth after just a few iterations:
	- Error components are  $\approx \hat{u}_j e^{-j^2 k h^2 \pi^2 / 4} \sin k \pi x_j$ , and components for  $j > 1$  rapidly go to zero.
- Exact solution is  $\mathbf{u} = \mathbf{u}_k + \mathbf{e}_k$  ( $\mathbf{e}_k$  unknown, but smooth).
- *•* Error satisfies, and can be computed from,

$$
A\mathbf{e}_k = \mathbf{r}_k \qquad (\ := \mathbf{f} - A\mathbf{u}_k = A\mathbf{u} - A\mathbf{u}_k = A\mathbf{e}_k).
$$

- *•* These observations suggest that the *error* can be well approximated on a coarser grid and added back to  $\mathbf{u}_k$  to improve the current guess.
- *•* The two steps, *smooth* and *coarse-grid correction* are at the heart of one of the fastest iteration strategies, known as multigrid.

#### Multigrid:

- Solve  $A\mathbf{e}_k = \mathbf{r}_k$  approximately on a coarse grid and set  $\tilde{\mathbf{u}}_k = \mathbf{u}_k + \tilde{\mathbf{e}}_k$ .
- *•* Approximation strategy is similar to least squares. Let

$$
\tilde{\mathbf{e}}_k = V \mathbf{e}_c, \quad \text{and} \quad
$$

$$
AV\mathbf{e}_c \approx \mathbf{r},
$$

where *V* is an  $n \times n_c$  matrix with  $n_c \approx n/2$ .

- *•* Typically, columns of *V* interpolate coarse point values to their midpoints.
- *•* Most common approach (for *A* SPD) is to require e*<sup>c</sup>* to solve

$$
V^{T}[AV\mathbf{e}_{c} - \mathbf{r}] = 0
$$
  
\n
$$
\implies \tilde{\mathbf{e}}_{k} = V(V^{T}AV)^{-1}V^{T}\mathbf{r} = V(V^{T}AV)^{-1}V^{T}A\mathbf{e}_{k}.
$$

• For *A* SPD,  $\tilde{\mathbf{e}}_k$  is the *A*-orthogonal projection of  $\mathbf{e}_k$  onto  $\mathcal{R}(V)$ .

An example of *V* for  $n = 5$  and  $n_c=2$  is

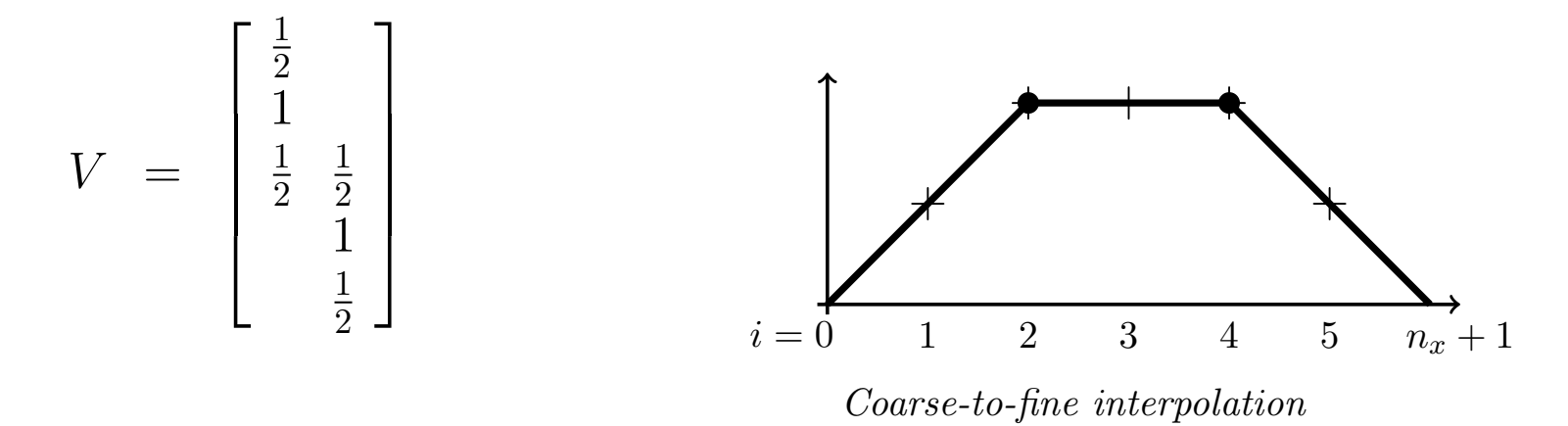

```
% Multigrid stuff % n must be odd!
nc = (n-1)/2; V=spalloc(n, nc, n*nc); i=1;
for j=1:nc;
   V(i,j)=1/2; V(i+1,j)=1; V(i+2,j)=1/2; i=i+2;
end:
AC = V' * A * V;% A Simple Two-Level MG iteration:
for k=1:5000r = f - A * u;% Smoothing step
    u = u + d*r;r = f - A * u;% Coarse-grid correction
    \mathbf{rc} = \mathbf{V}^{\top} * \mathbf{r};ec = V*( Ac \setminus rc);u = u + ec;poisson_mg.m demo
```
end;

### Example: Damped Jacobi (Richardson) Iteration

*Solution after 1 iteration* 

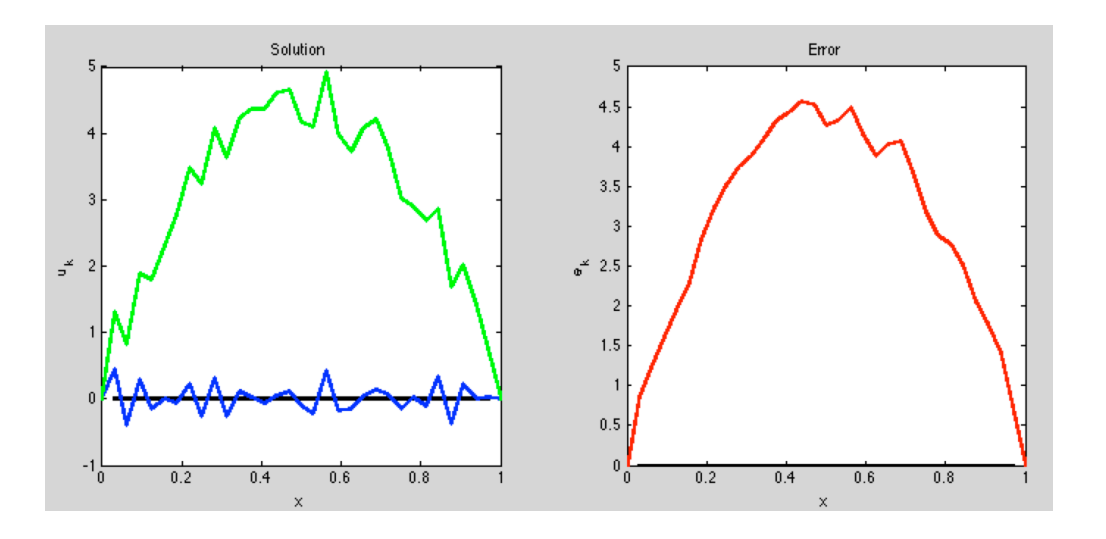

*Error after 1 iteration* 

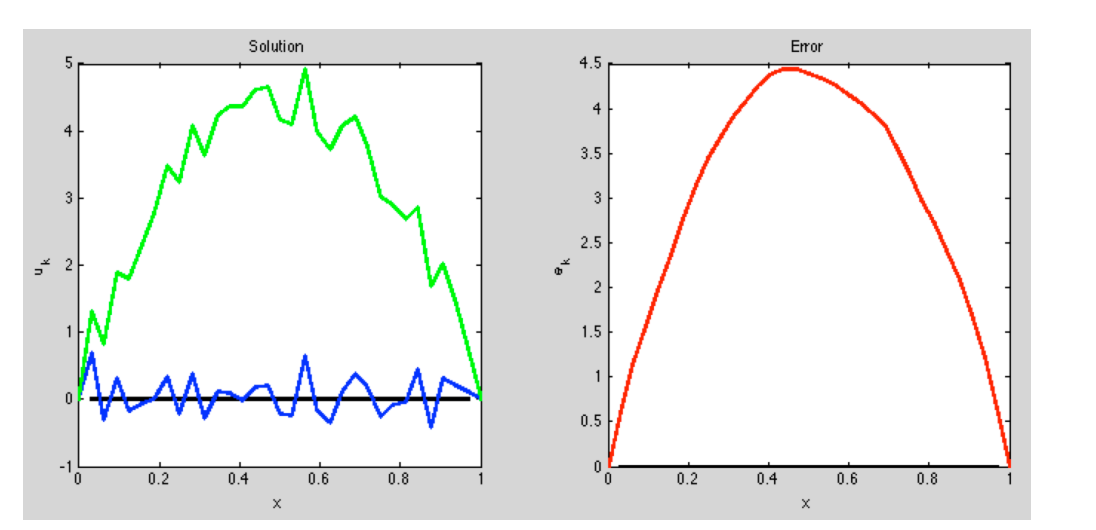

*Error after 5 itierations*

#### *Solution after 5 itierations*

#### Multigrid Summary – Main Ideas Solution Error  $4.5$ *Error after 5 Solution after*   $3.5$ *iterations 5 iterations*   $2.5$  $\sigma^2$  $\mathcal{P}$ 1.5  $0.5$  $-1$   $\frac{1}{0}$   $\frac{1}{0.2}$   $\frac{1}{0.4}$   $\frac{1}{0.6}$   $\frac{1}{0.8}$   $\frac{1}{1}$   $\frac{1}{0}$  $0.4$  $0.6$  $0.8$

- *•* Take a few damped-Jacobi steps (smoothing the *error*), to get u*k*.
- Approximate this *smooth error*,  $\mathbf{e}_k := \mathbf{u} \mathbf{u}_k$ , on a coarser grid.
- *•* Exact error satisfies

$$
A\mathbf{e}_k = A\mathbf{u} - A\mathbf{u}_k = \mathbf{f} - A\mathbf{u} =: \mathbf{r}_k.
$$

- Let  $e_f := V e_c$  be the *interpolant* of  $e_c$ , the coarse-grid approximation to  $e_k$ .
- $e_f$  is *closest element* in  $\mathcal{R}(V)$  to  $e_k$  (in the *A*-norm), given by the **projection**:

$$
\mathbf{e}_f = V (V^T A V)^{-1} V^T A \mathbf{e}_k = V (A_c)^{-1} V^T \mathbf{r}_k.
$$

- **Update u**<sub>k</sub> with the coarse-grid correction:  $\mathbf{u}_k \leftarrow \mathbf{u}_k + \mathbf{e}_f$ .
- 

*•* Smooth again and repeat.

### Example: Two-Level Multigrid

*Solution after 1 iteration* 

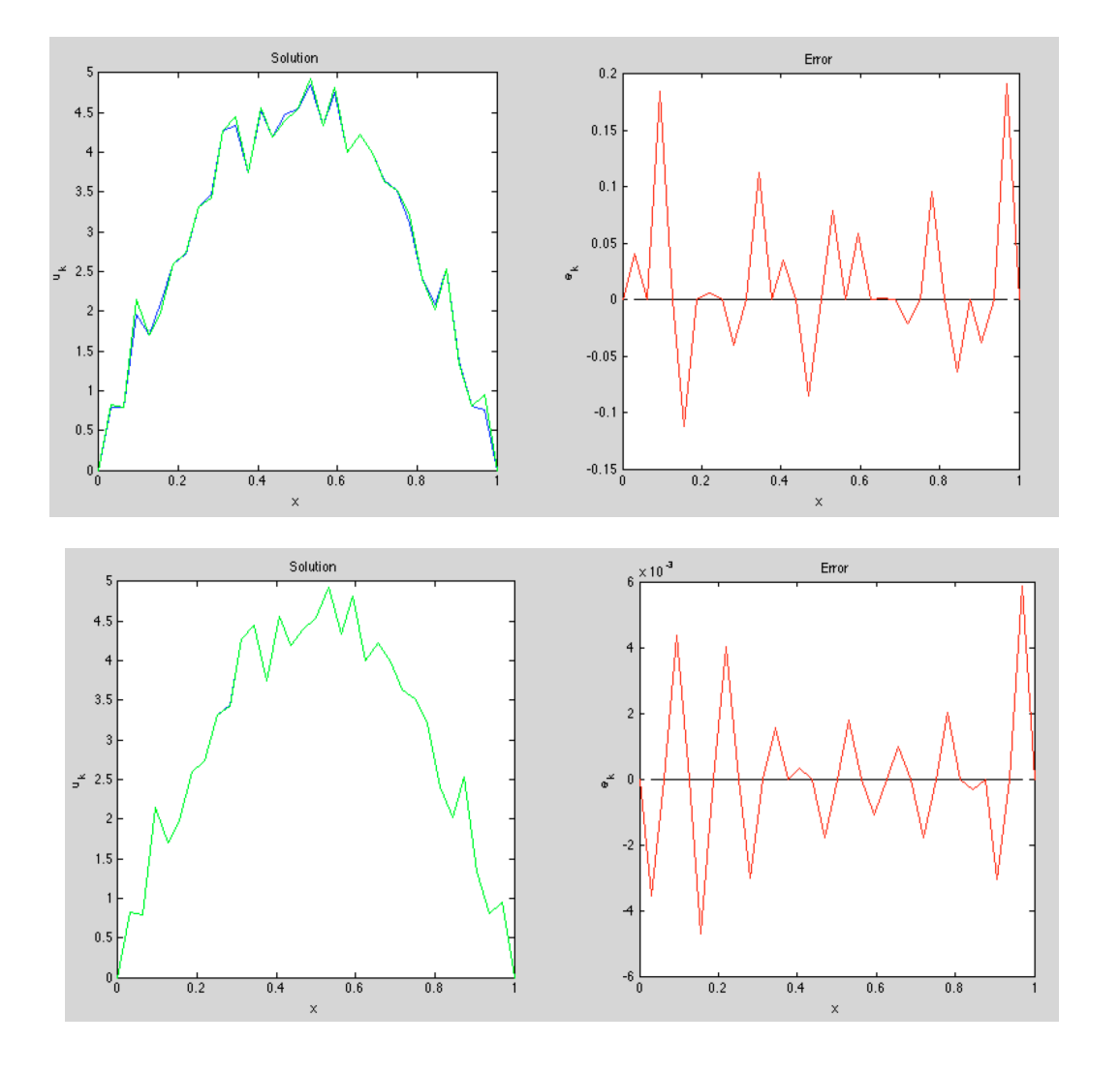

*Error after 1 iteration* 

*Solution after 5 itierations*

*Error after 5 itierations*

### Example: Two-Level Multigrid

*Solution after 1 iteration* 

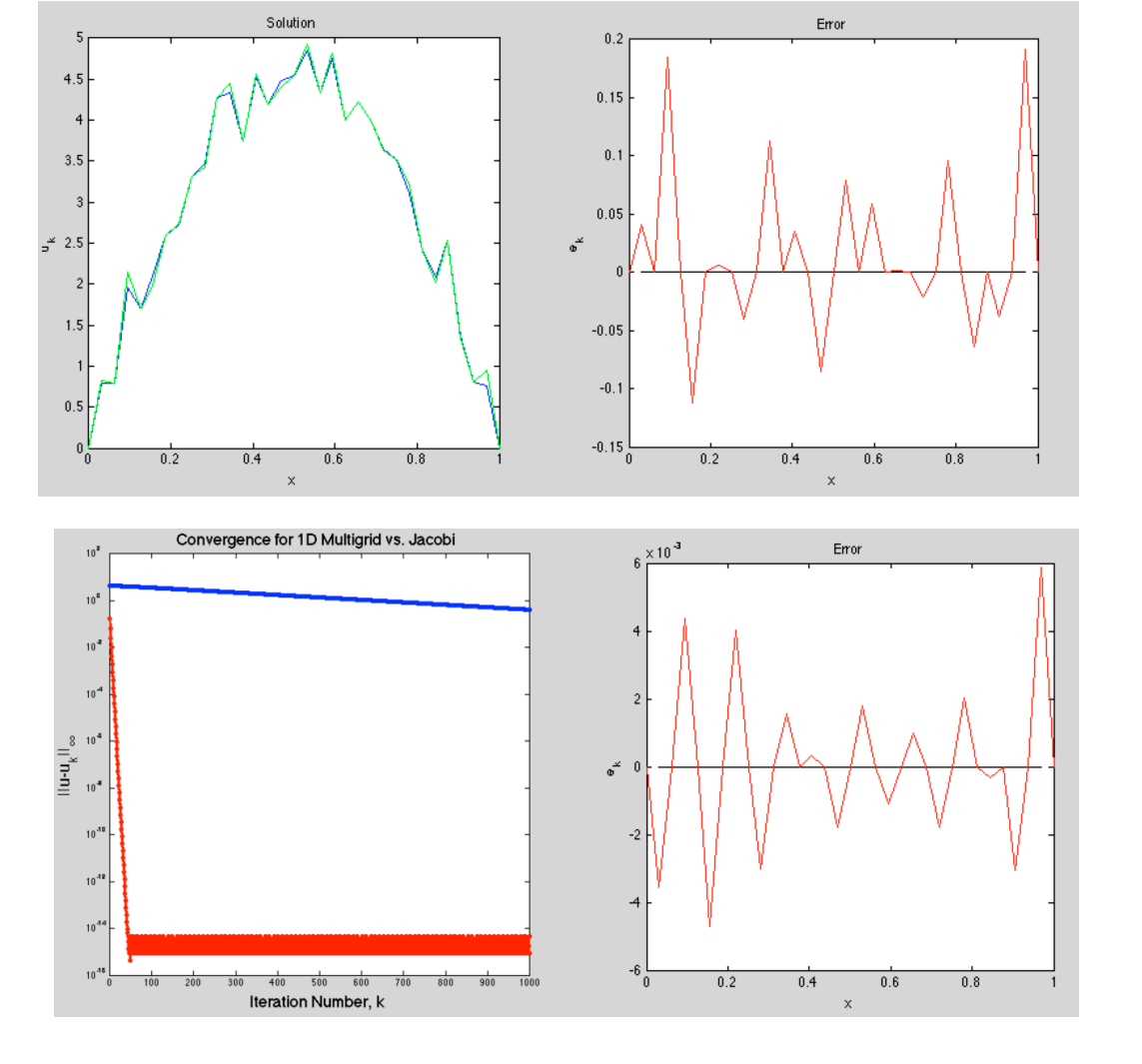

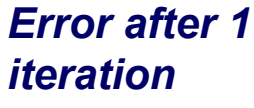

*Error after 5 itierations*

*Iteration History* 

### Multigrid Comments

- □ Smoothing can be improved using under-relaxation ( $\sigma$  = 2/3 is optimal for 1D case).  $\Box$  Basically – want more of the high-end error spectrum to be damped.
- System in  $A<sub>c</sub>$  is less expensive to solve, but is typically best solved by repeating the smooth/ coarse-grid correct pair on yet another level down.
- □ Can recur until  $n \sim 1$ , at which point system is easy to solve.
- $\Box$  Typical MG complexity is  $O(n)$  or  $O(n \log n)$ , with very good constants in higher space dimensions (N<sub>c</sub> = N/2  $\rightarrow$  n<sub>c</sub> = n/8 in 3D).
- ❑ For high aspect-ratio cells, variable coefficients, etc., smoothing and coarsening strategies require more care, so this continues to be an active research area.

Stability Region for Euler's Method

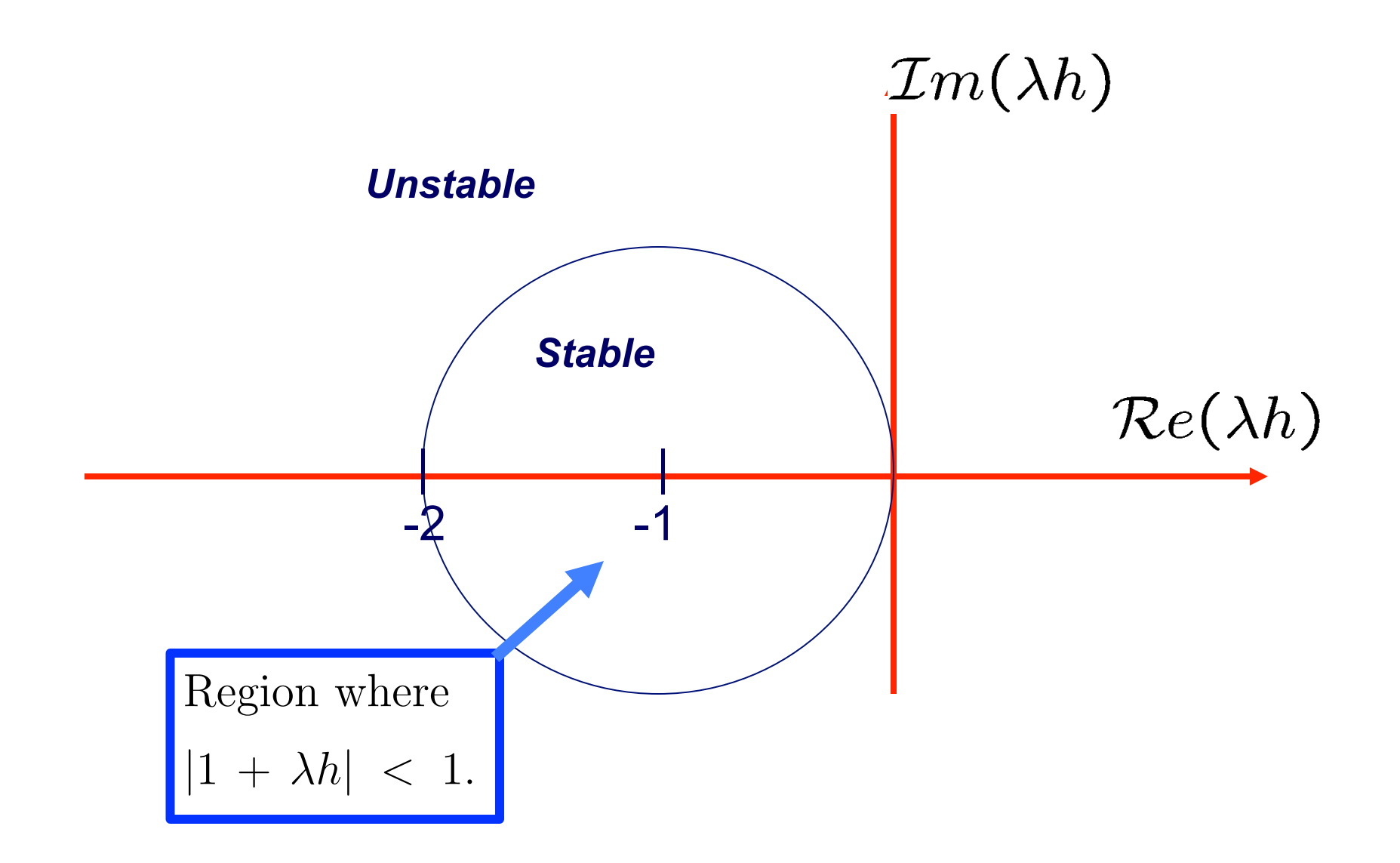

### Growth Factors for Real  $\lambda$

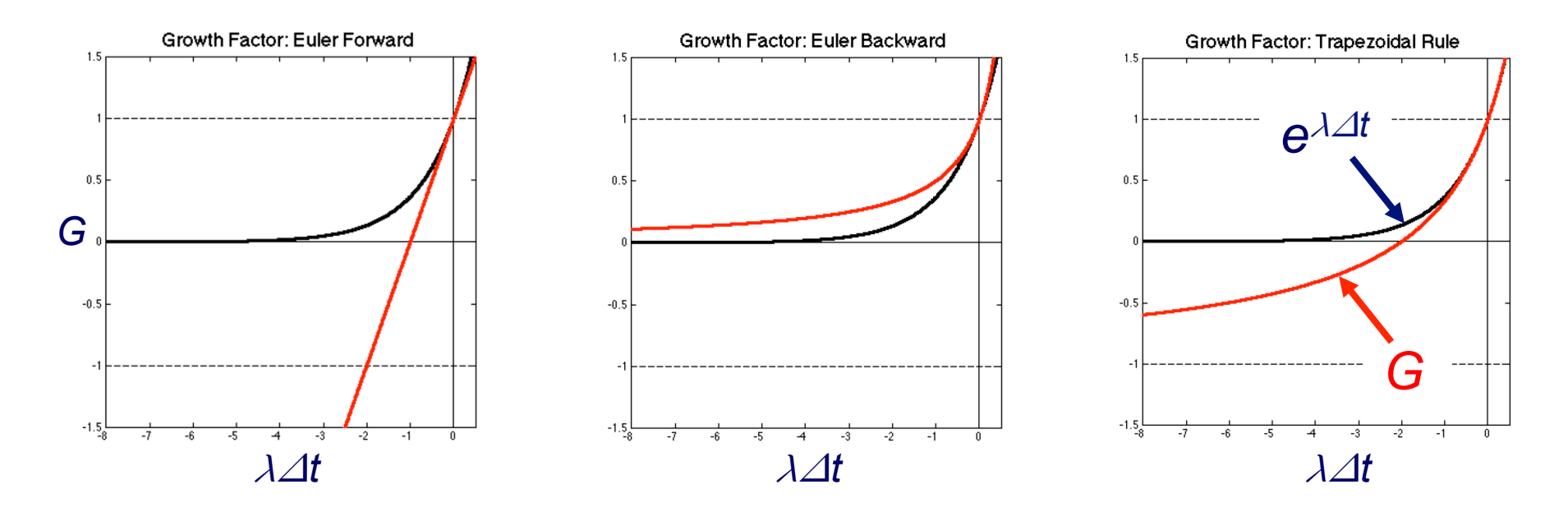

**□** Each growth factor approximates  $e^{\lambda \Delta t}$  for  $\lambda \Delta t \rightarrow 0$ 

❑ For EF, |G| is not bounded by 1

- **O** For Trapezoidal Rule, local (small $\lambda \Delta t$ ) approximation is  $O(\lambda \Delta t^2)$ , but  $|G| \rightarrow -1$  as  $\lambda \Delta t \rightarrow -\infty$ . [ Trapezoid method is not *L*-stable. ]
- **□** BDF2 will give 2<sup>nd</sup>-order accuracy, stability, and  $|G| \rightarrow 0$  as  $\lambda \Delta t \rightarrow -\infty$ .

### Time Dependent Problems

• We'll consider two examples: diffusion (heat equation) and advection.

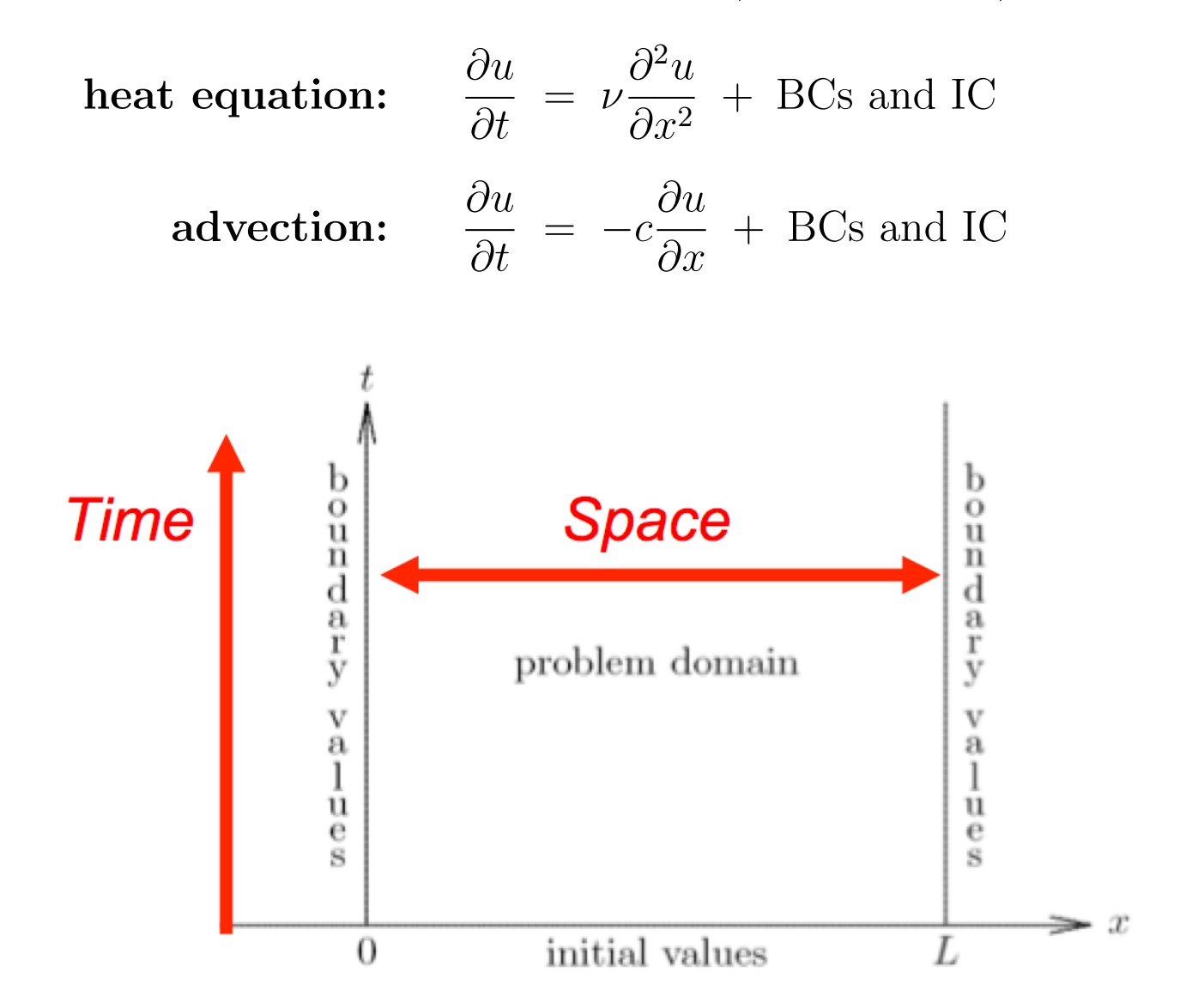

#### Heat Equation:

$$
\frac{\partial u}{\partial t} = \nu \frac{\partial^2 u}{\partial x^2}, \qquad \nu > 0
$$

- For the heat equation, the solution evolves in the direction of local curvature.
	- If the the solution is locally concave down, *u* decreases there.
	- If the the solution is concave up, *u* increases.

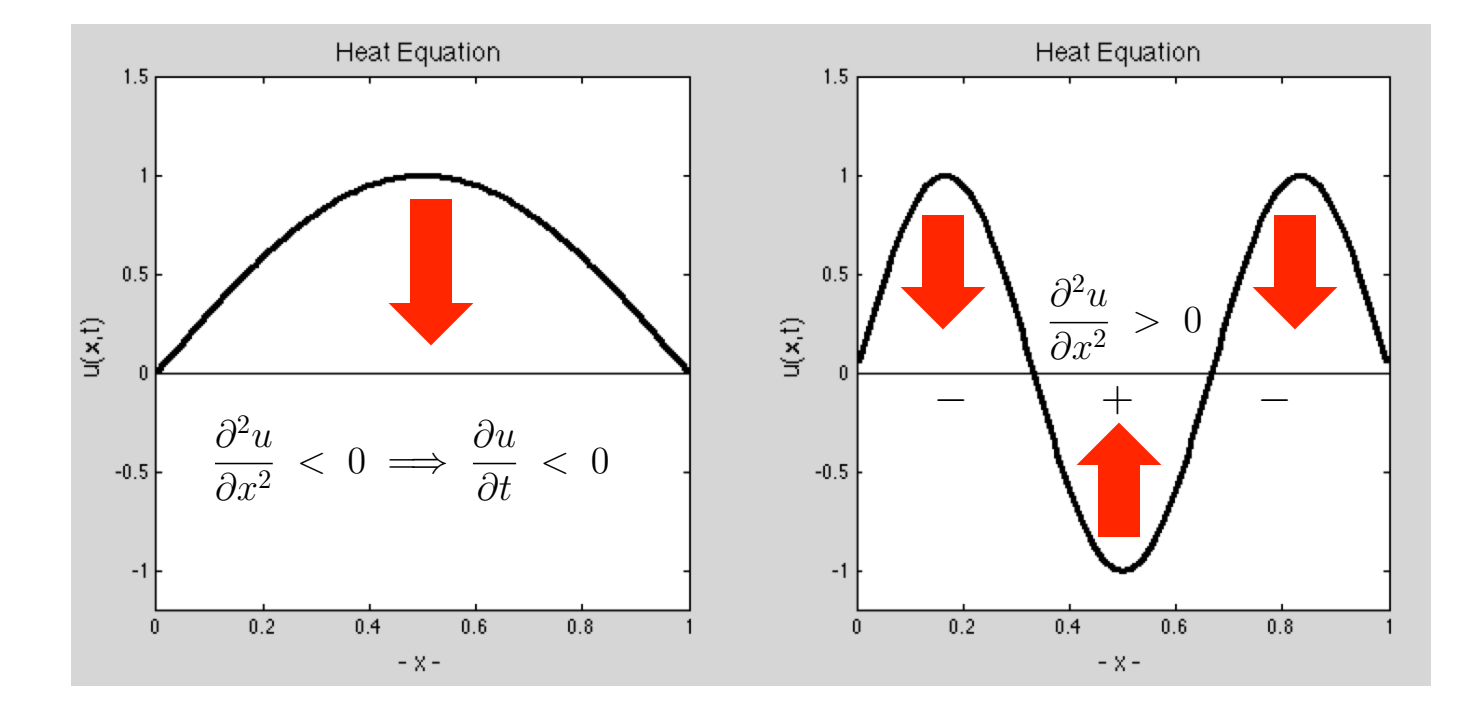

Example Solutions (eigenfunctions):  $u_t = \nu u_{xx}$ ,  $u(0) = u(1) = 0$ 

$$
u(x,t) = \hat{u}(t)\sin \pi x
$$
  
\n
$$
\frac{\partial u}{\partial t} = \frac{d\hat{u}}{dt}\sin \pi x = -\nu\pi^2 \hat{u}\sin \pi x
$$
  
\n
$$
\frac{\partial u}{\partial t} = \frac{d\hat{u}}{dt}\sin \pi x = -\nu 100\pi^2 \hat{u}\sin \pi x
$$
  
\n
$$
\frac{d\hat{u}}{dt} = -\nu\pi^2 \hat{u}
$$
  
\n
$$
\frac{d\hat{u}}{dt} = -\nu\pi^2 \hat{u}
$$
  
\n
$$
\hat{u} = e^{-\nu\pi^2 t} \hat{u}(0)
$$
  
\n
$$
\hat{u} = e^{-\nu\pi^2 t} \hat{u}(0)
$$
  
\n
$$
\frac{\partial u}{\partial t} = \frac{d\hat{u}}{dt}\sin \pi x = -\nu 100\pi^2 \hat{u}
$$
  
\n
$$
\hat{u} = e^{-\nu 100\pi^2 t} \hat{u}(0)
$$
  
\n
$$
\frac{\partial u}{\partial t} = e^{-\nu 100\pi^2 t} \hat{u}(0)
$$

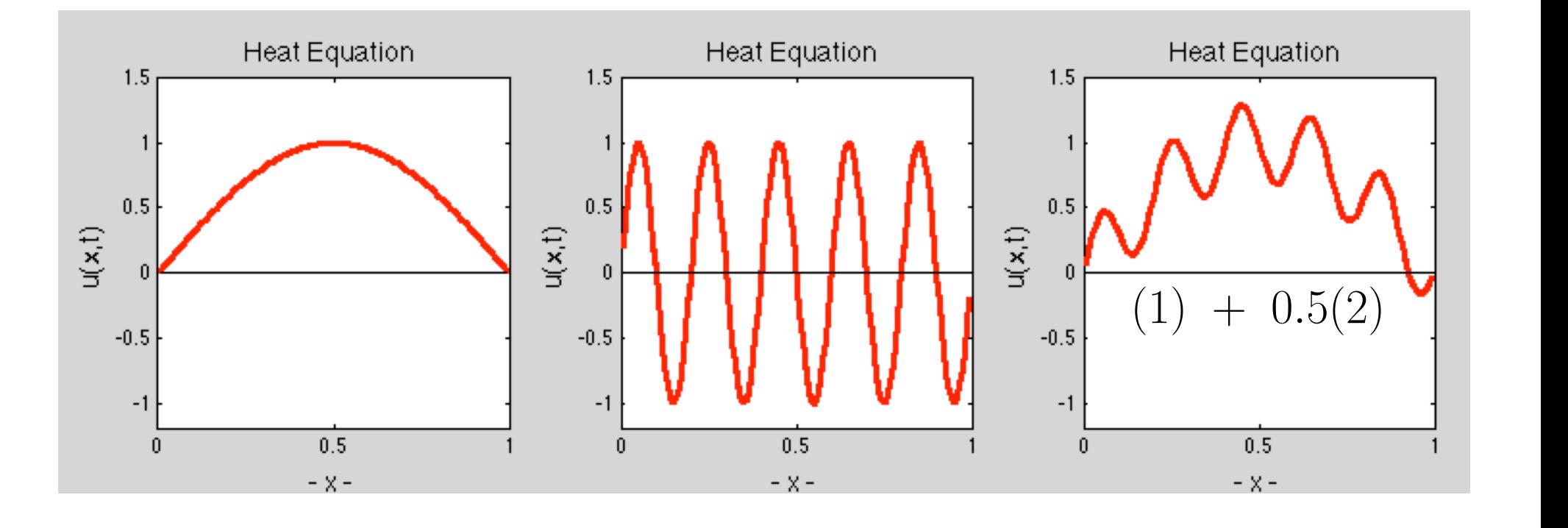

#### Solution of Partial Differential Equations

*•* Unsteady Heat Equation:

 $u_t = \nu u_{xx} + q(x, t), \qquad u(x = 0, t) = u(x = L, t) = 0, \qquad u(x, t = 0) = u^0(x).$ 

- *•* Discretize in space:
	- $-$  Finite difference
	- Weighted residual technique (FEM, Galerkin + high-order polynomials, etc.)

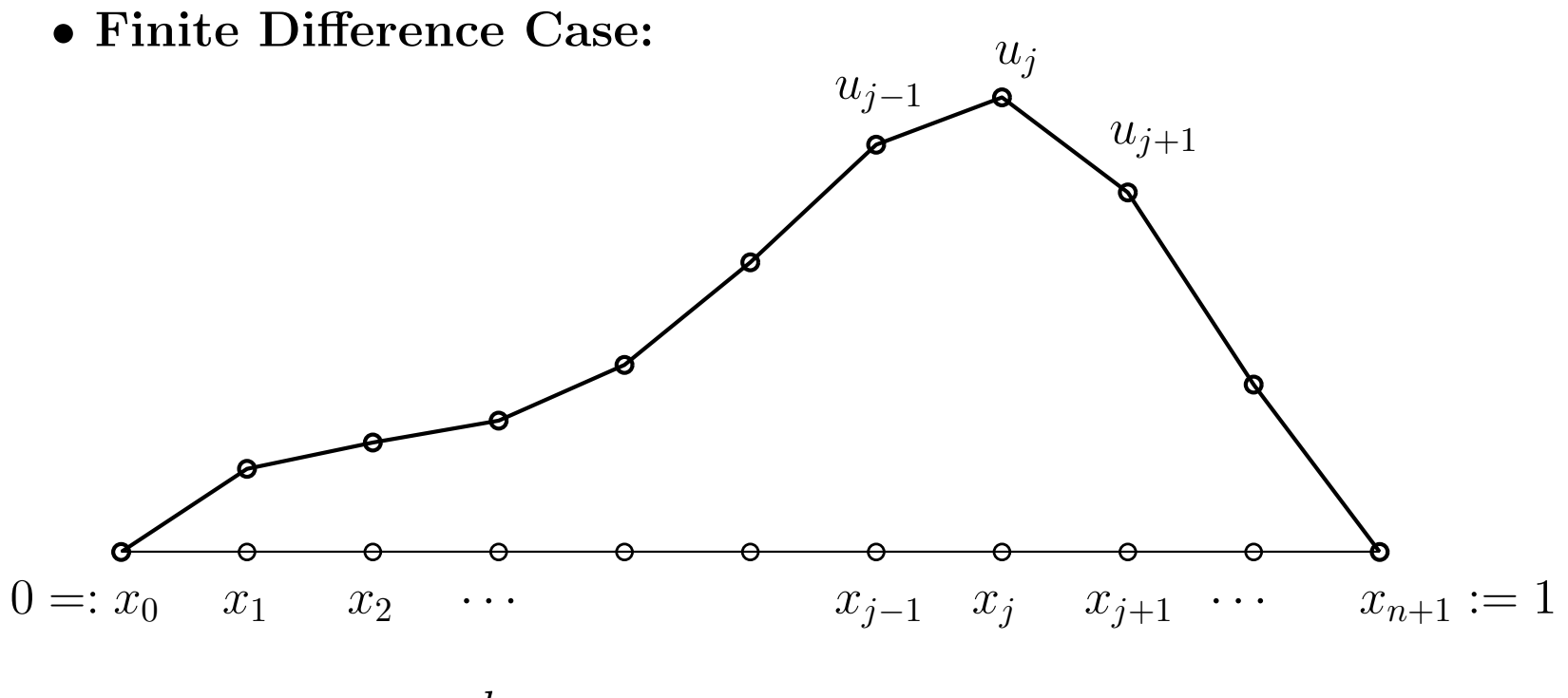

$$
\frac{du_i}{dt} = -\nu (A\mathbf{u})_i + q_i, \ \ i = 1, \dots, n
$$

*•* In ODE form:

$$
\frac{d\mathbf{u}}{dt} = -\nu A\mathbf{u} + \mathbf{q}, \ \mathbf{u}(t=0) = u^0.
$$

 $\bullet$  Here,  $\Delta x = 1/(n+1)$  and  $A$  is the SPD tridiagonal matrix

$$
A = \frac{1}{\Delta x^2} \begin{pmatrix} 2 & -1 & & & \\ -1 & 2 & -1 & & \\ & -1 & \cdots & \cdots & \\ & & \ddots & \ddots & -1 \\ & & & -1 & 2 \end{pmatrix}
$$

*•* Eigenvalues:

$$
\lambda(A) = \frac{2}{\Delta x^2} (1 - \cos(k\pi\Delta x)) \in (\pi^2 (1 + O(\Delta x^2)), 4(n+1)^2)
$$
  

$$
\in (\pi^2 (1 + O(\Delta x^2)), \frac{4}{\Delta x^2}).
$$

*.*

*•* Can view this semi-discrete form as a system of ODEs:

$$
\frac{d\mathbf{u}}{dt} = \mathbf{f}(\mathbf{u}) \quad := \ -\nu A \mathbf{u} \ + \ \mathbf{q}(\mathbf{x},t).
$$

• Jacobian 
$$
\frac{df_i}{du_j} = -\nu a_{ij} \quad J = -\nu A.
$$

- *•* Stability is determined by the eigenvalues of *J and* by the choice of timestepper.
- *•* Some possible explicit timesteppers

EF: 
$$
\mathbf{u}^{k+1} = \mathbf{u}^k + \Delta t \mathbf{f}^k
$$
  
AB3:  $\mathbf{u}^{k+1} = \mathbf{u}^k + \Delta t \left( \frac{23}{12} \mathbf{f}^k - \frac{16}{12} \mathbf{f}^{k-1} + \frac{5}{12} \mathbf{f}^{k-2} \right)$ 

• Stable, as long as  $\lambda(J)\Delta t$  in the stability region.

#### *•* Stability:

• 
$$
\lambda(J) = -\nu \lambda(A) = -\frac{2\nu}{\Delta x^2} (1 - \cos k\pi \Delta x).
$$

• Work case is 
$$
|\lambda(J)| \sim \left| \frac{4\nu}{\Delta x^2} \right|
$$
.

*•* For Euler forward (EF), require

$$
|\Delta t \lambda(J)| \; < \; 2
$$

 $\mathbf{r}$ 

or

$$
\Delta t \ < \ \frac{2\Delta x^2}{4\nu} \ = \ \frac{\Delta x^2}{2\nu},
$$

which is a *very severe* timestep restriction.

#### *•* Question:

*What is the maximum allowable timestep size for AB3 in this case?*

*Stability Regions, EF, AB2, AB3.* 

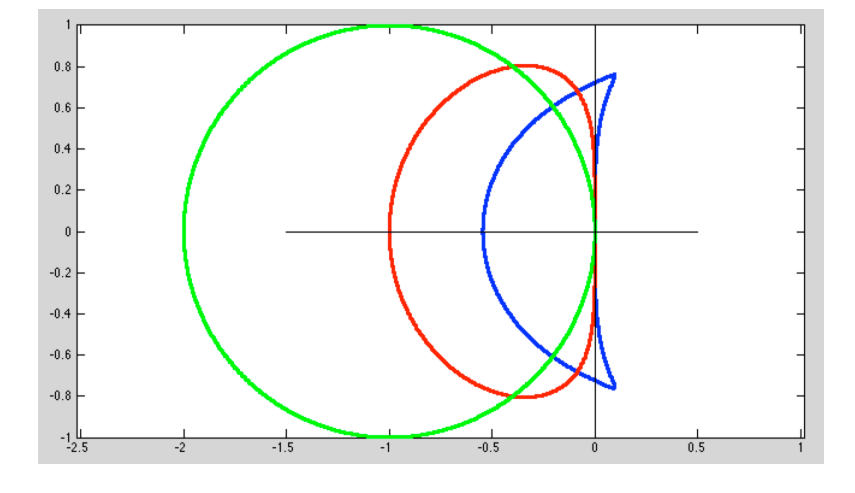

### *•* Question:

*What is the maximum allowable timestep size for AB3 in this case?*

1  $0.8\,$  $0.6\,$  $0.4$  $0.2\,$  $\mathbf 0$  $-0.2$  $-0.4$  $-0.6$  $-0.8$  $-1$   $\frac{11}{2.5}$  $-1.5$  $-0.5$  $\overline{-2}$  $\overline{0.5}$  $-1$  $\overline{0}$ 

*Stability Regions, EF, AB2, AB3.* 

*•* Severity of explicit timestep restriction:

\n – Suppose 
$$
\nu = 1
$$
 and you want error ≈  $10^{-6}$ .  
\n →  $\Delta x \approx 10^{-3}$ .  
\n →  $\Delta t \approx 10^{-6}$ , just for stability.\n

- This is an example of a stiff system.
- High wavenumbers  $(\lambda(A))$  are uninteresting but restrict the timestep size.
- *•* For this reason, the heat equation is most often treated *implicitly.*

### *•* Possible Implicit Approaches:

$$
\frac{d\mathbf{u}}{dt} = \mathbf{f}(\mathbf{u}) \quad \begin{cases} \n\mathbf{EB} \\ \n\mathbf{Trapezoid} \text{ (aka Crank-Nicolson)} \\ \n\mathbf{BDF2} \text{ or } \mathbf{BDF3} \n\end{cases}
$$

*•* Examples:

**EB:** 
$$
\mathbf{u}^{k+1} = \mathbf{u}^k + \Delta t \left[ -\nu A \mathbf{u}^{k+1} + \mathbf{q}(\mathbf{x}, t^{k+1}) \right]
$$

$$
\mathbf{CN:} \quad \frac{\mathbf{u}^{k+1}-\mathbf{u}^k}{\Delta t} \;=\; +\frac{1}{2}\left(-\nu A\mathbf{u}^{k+1}+\mathbf{q}^{k+1}-\nu A\mathbf{u}^k+\mathbf{q}^k\right)
$$

**BDF2:** 
$$
\frac{3\mathbf{u}^{k+1}-4\mathbf{u}^{k}+\mathbf{u}^{k-1}}{2\Delta t} = -\nu A\mathbf{u}^{k+1} + \mathbf{q}(\mathbf{x}, t^{k+1})
$$

*•* EB Example:

$$
\mathbf{u}^{k+1} + \nu \Delta t A \mathbf{u}^{k+1} = \mathbf{u}^{k} + \Delta t \mathbf{q}^{k+1}
$$

$$
[I + \nu \Delta t A] \mathbf{u}^{k+1} = \mathbf{u}^{k} + \Delta t \mathbf{q}^{k+1}
$$

$$
H \mathbf{u}^{k+1} = \mathbf{u}^{k} + \Delta t \mathbf{q}^{k+1}.
$$

- Here,  $H := [I + \nu \Delta t A]$  is SPD, tridiagonal, and strongly diagonally dominant. (In all number of space dimensions.)
- $H$ **u** = **f** is easier to solve than  $Au = f$ .
- Jacobi- (diagonal-) preconditioned conjugate gradient iteration is often the best choice of solver, particularly in higher space dimensions.
- Note that all the implicit solvers end up with the form  $H$ **u** = **f** and generally have the *same* costs for the linear heat equation considered here.
- *•* Note that CN (aka trapezoid method) is *not L*-stable and will have potential difficulties noted in our discussion of IVPs.
- *•* Discretization Based on Weighted Residual Technique in Space
- *•* Coming back to the heat equation (with BCs/ICs),

$$
u_t = \nu u_{xx} + q(x,t),
$$

*•* WRT - residual orthogonal to test functions

$$
\int v(\nu u_{xx} + q(x,t) - u_t) dx = 0 \ \forall v X_0^N.
$$

• If 
$$
u = \sum_{j=1}^{n} u_j(t) \phi_j(x)
$$
 and  $v = \phi_i(x)$ , then

LHS: 
$$
\int v \frac{\partial u}{\partial t} dx = \left( \sum_{j=1}^n \phi_i \phi_j dx \right) u_j(t) = B \frac{d\mathbf{u}}{dt},
$$

with the *mass matrix B* having entries

$$
B_{ij} := \int \phi_i(x) \, \phi_j(x) \, dx.
$$

*•* On the right, we have

RHS = 
$$
\nu \int v \frac{\partial^2 u}{\partial x^2} dx + \int vq dx
$$
  
=  $-\nu \int \frac{\partial v}{\partial x} \frac{\partial u}{\partial x} dx + \int vq dx.$ 

• Setting  $v = \phi_i$  and  $u = \sum_j \phi_j u_j(t)$ ,

RHS = 
$$
-\nu \sum_{j=1}^{n} \left( \int \frac{d\phi_i}{dx} \frac{d\phi_i}{dx} dx \right) u_j(t) + \int \phi_i q dx
$$

$$
= -\nu A \mathbf{u} + \mathbf{b}, \qquad \begin{cases} a_{ij} := \int \frac{d\phi_i}{dx} \frac{d\phi_i}{dx} dx \\ b_i := \int \phi_i q dx \end{cases}
$$

*.*

• In summary, the WRT formulation is, *Find*  $u(x, t) \in X_0^N$  *such that*,

$$
\int v \frac{\partial u}{\partial t} dx = -\nu \int \frac{\partial v}{\partial x} \frac{\partial u}{\partial x} dx + \int vq dx \quad \forall v \in X_0^N,
$$

which leads to the ODE

$$
B\frac{d\mathbf{u}}{dt} = -\nu A\mathbf{u} + \mathbf{b}, \quad \text{plus initial condition } \mathbf{u}(t=0) = \mathbf{u}^0.
$$

*•* In standard form,

$$
\frac{d\mathbf{u}}{dt} = -\nu B^{-1}A\mathbf{u} + B^{-1}\mathbf{b},
$$

- Stability is thus governed by  $\lambda(J) = -\nu \lambda(B^{-1}A)$ , *not* just  $-\nu \lambda(A)$ .
- Presence of *B* in front of  $\frac{d\mathbf{u}}{dt}$  must not be ignored.
- Choice of timestepper motivated by same concerns as for finite-differences:

 $- |\lambda(J)| \sim O(\Delta x^2)$ 

- Implicit timestepping generally preferred
- $-$  SPD systems
- Jacobi (diagonal) preconditioned conjugate gradient iteration is generally the solver of choice.

#### Time Stepping for Diffusion Equation:

• Recall, with boundary conditions  $u(0) = u(1) = 0$ , the finite difference operator

$$
A\mathbf{u} = -\frac{\nu}{h^2} [u_{j+1} - u_j - u_{j-1}]
$$

with  $h := 1/(n + 1)$  has eigenvalues in the interval  $[0, M]$  with

$$
M = \max_{k} \lambda_k = \max_{k} \frac{2\nu}{h^2} [1 - \cos k\pi h] \sim \frac{4}{h^2}
$$

- Our ODE is  $\mathbf{u}_t = -A\mathbf{u}$ , so we are concerned with  $-\lambda_k$ .
- With Euler Forward, we require  $|\lambda \Delta t|$  < 2 for stability,
	- $\longrightarrow \Delta t < \frac{h^2}{2}$

– *no matter how smooth the initial condition.*

• This intrinsic *stiffness* motivates the use of implicit methods for the heat equation (BDF2 is a good one).

*heat1d\_ef.m and heat1d\_eb.m* 

Partial Differential Equations Characteristics **Classification** 

# Example: Advection Equation

*Advection equation*

$$
u_t = -c\, u_x
$$

where *c* is nonzero constant

● Unique solution is determined by initial condition

$$
u(0, x) = u_0(x), \qquad -\infty < x < \infty
$$

where  $u_0$  is given function defined on  $\mathbb R$ 

- We seek solution  $u(t, x)$  for  $t \geq 0$  and all  $x \in \mathbb{R}$
- From chain rule, solution is given by  $u(t, x) = u_0(x ct)$
- Solution is initial function *u*<sup>0</sup> shifted by *c t* to right if *c >* 0, or to left if *c <* 0

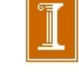

Partial Differential Equations **Characteristics Classification** 

## Example, continued

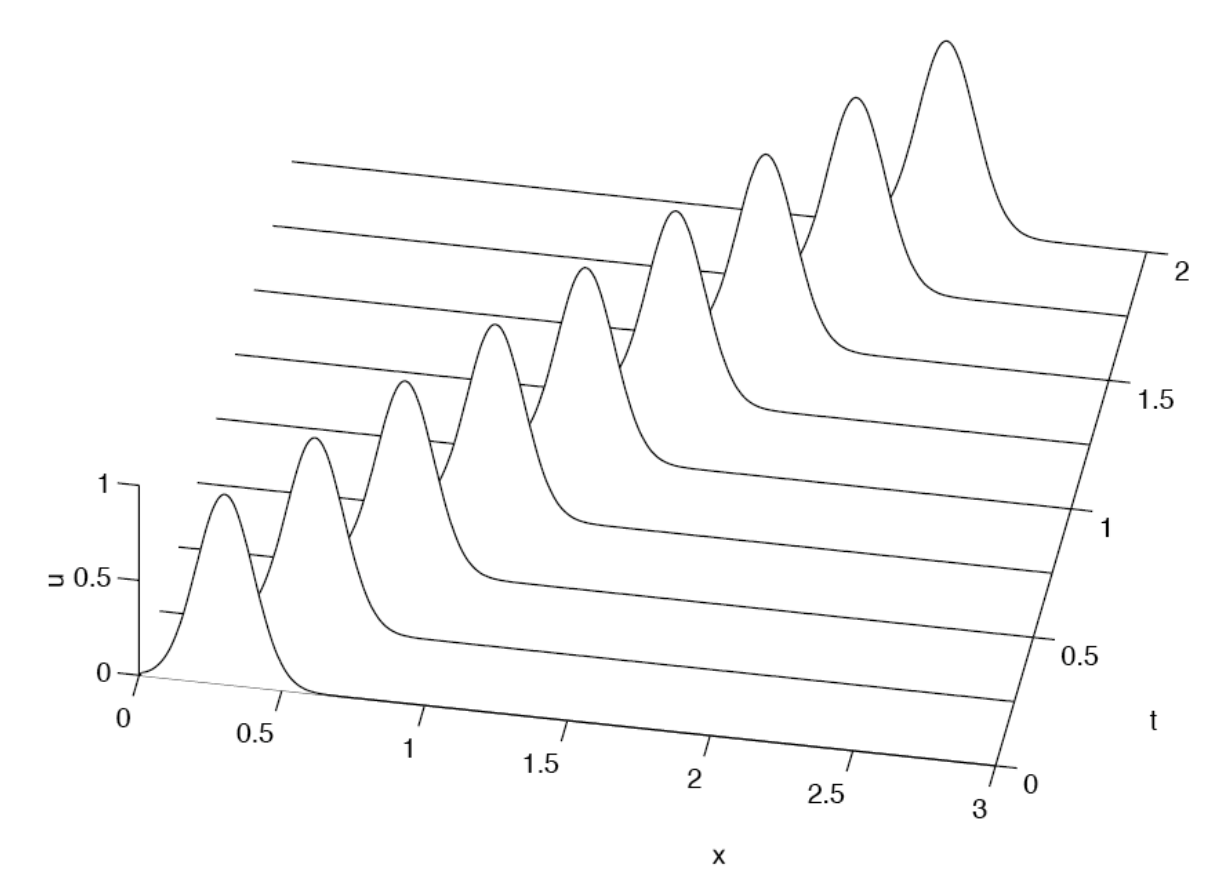

Typical solution of advection equation, with initial function "advected" (shifted) over time < interactive example >

Partial Differential Equations **Characteristics Classification** 

## **Characteristics**

- *Characteristics* for PDE are level curves of solution  $\bullet$
- For advection equation  $u_t = -cu_x$ , characteristics are straight lines of slope  $1/c$

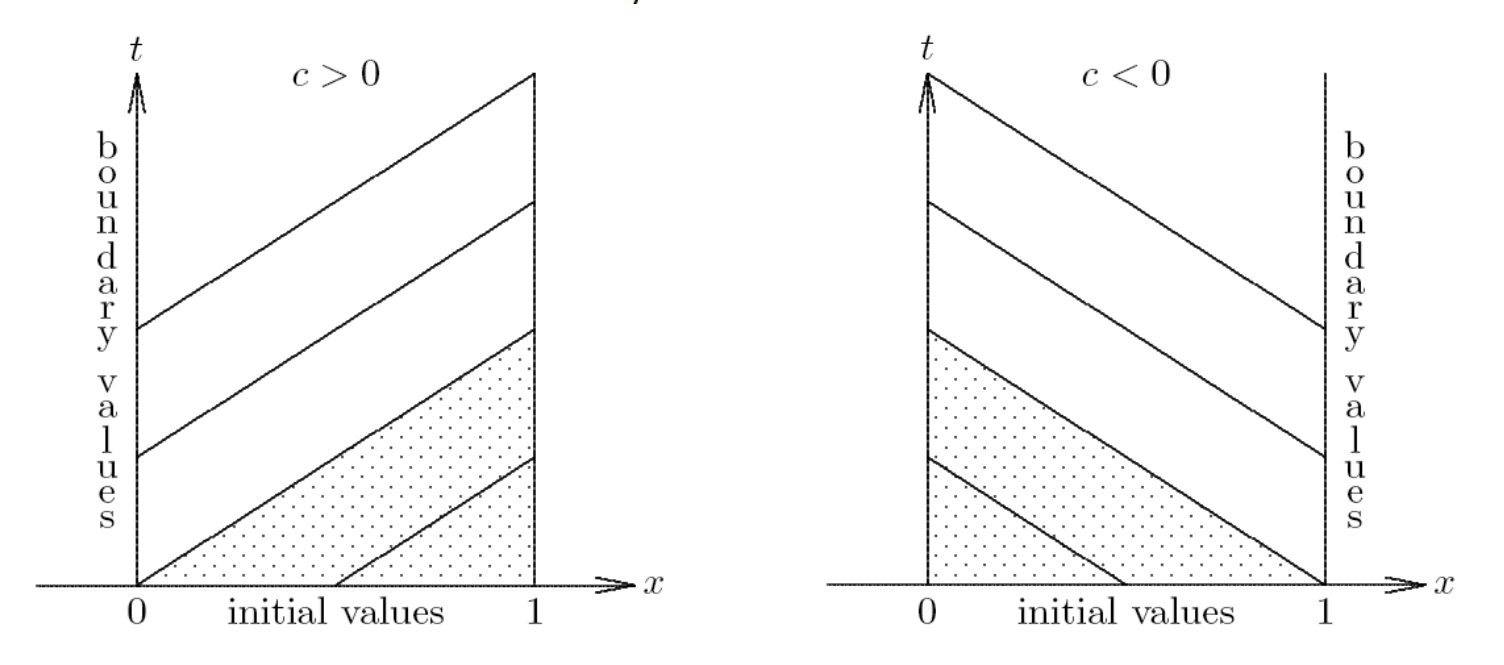

Characteristics determine where boundary conditions can or must be imposed for problem to be well-posed

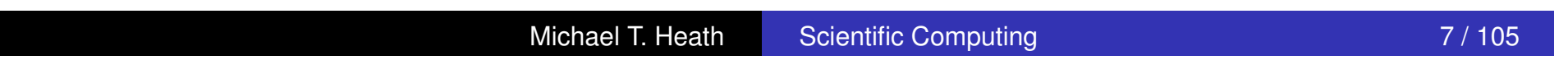

### Matlab Demo: Convection

```
c=1; Tf = 4; \frac{1}{2} Final time
x0 = -5; xn = 5;dx = .01; x=x0:dx:xn; x=x'; n=length(x);a = -1; b=0; c=1; e = ones(n,1);
C = spdiags([a*e b*e c*e], -1:1, n,n); C = C/(2*dx);C(n, n) = -C(n, n-1); C(1, 1) = C(1, 2); \frac{1}{2} To drain energy at bdry
CFL = 0.50; dt = CFL*dx/abs(c); nsteps = Tf/dt;
u=exp(-x.*x/.04); hold off; plot(x,u,'k-'); hold on;
f = 0 * u: f 1 = 0 * u:
io=floor(nsteps/20); kk=0; t=0;for k=1: nsteps; t=t+dt;
    if k == 1; c0 = 1; c1 = 0; c2 = 0;
                                                      end:
    if k == 2; c0 = 3/2; c1 = -1/2; c2 = 0;
                                                      end;
    if k == 3; c0 = 23/12; c1 = -16/12; c2 = 5/12;
                                                      end;
    f2=f1; f1=f; f= -C*u;rhs = c0*f + c1*f1 + c2*f2;u = u + dt * rhs;
    if mod(k, i0) == 0; plot(x, u, 'r-'); pause(.2); end;
end;
```
Matlab Demo: Convection

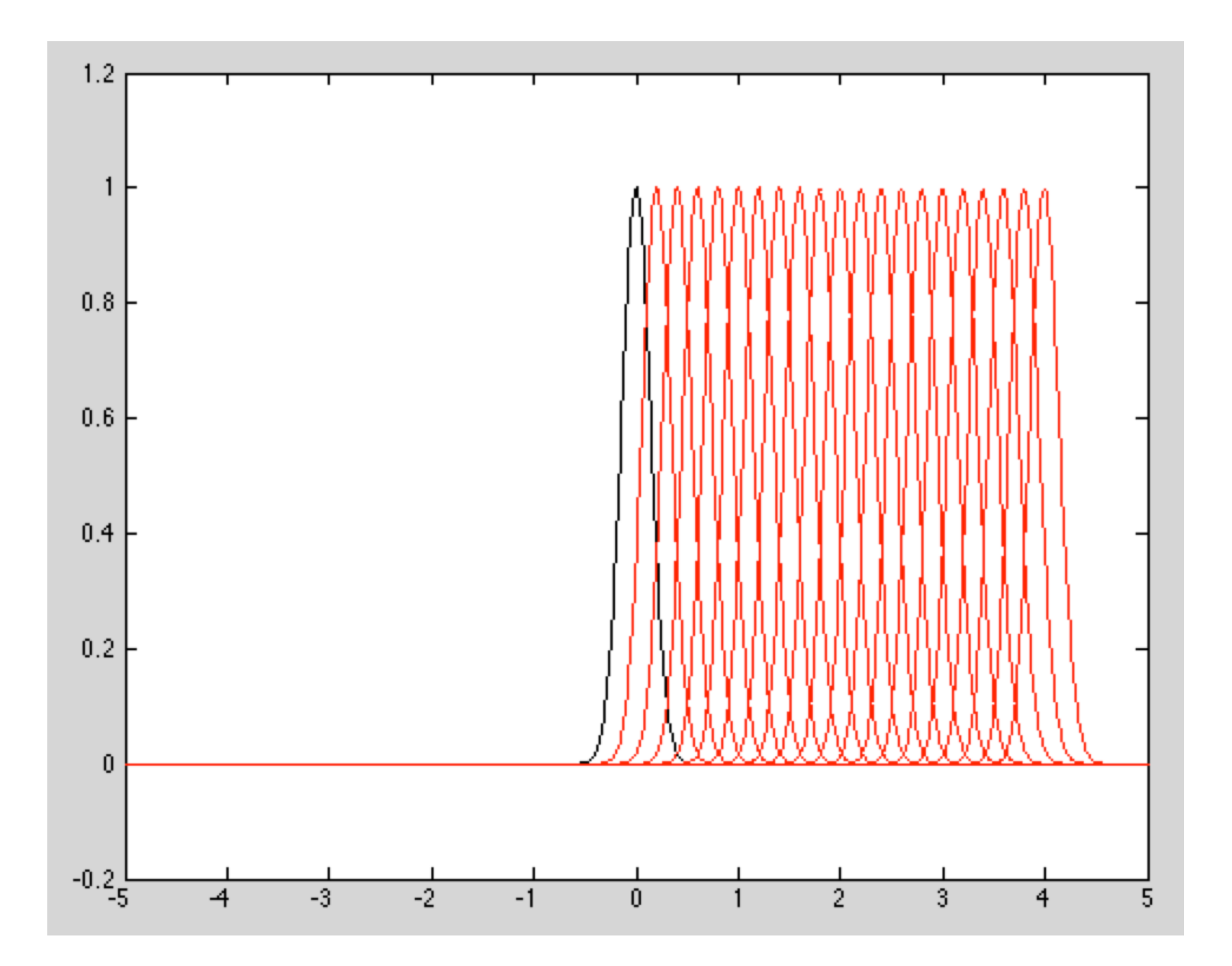

Time Stepping for Advection Equation:  $\frac{\partial u}{\partial t} = -c \frac{\partial u}{\partial x}$ 

- Unlike the diffusion equation, which smears out the initial condition (with high wavenumber components decaying particularly fast), the advection equation simply moves things around, with no decay.
- This property is evidenced by the spatial operator having purely (or close to purely) imaginary eigenvalues.
- *•* Preserving high-wavenumber content (in space) for all time makes this problem particularly challenging.
	- There is always some spatial discretization error.
	- $-$  Its effects accumulate over time (with no decay of the error).
	- $-$  For sufficiently large final time *T* any fixed grid (i.e., fixed *n*) simulation for general problems will eventually have too much error.
	- Long time-integrations, therefore, typically require relatively fine meshes and/or high-order spatial discretizations.

### CFL, Eigenvalues, and Stability: Fourier Analysis

• Consider:  $u_t = -cu_x$ ,  $u(0) = u(1)$  (periodic BCs)

 $\bullet$  Centered difference formula in space:

$$
\frac{du_j}{dt} = -\frac{c}{2\Delta x}(u_{j+1} - u_{j-1}) = C \underline{u}|_j
$$
\n
$$
C = -\frac{1}{2\Delta x} \begin{bmatrix} 0 & 1 & & & -1 \\ -1 & 0 & 1 & & \\ & & -1 & \cdots & \cdots & \\ & & & \ddots & \ddots & 1 \\ 1 & & & -1 & 0 \end{bmatrix}
$$
\nPeriod is Matrix

*Periodic Matrix* 

#### Periodic Domain

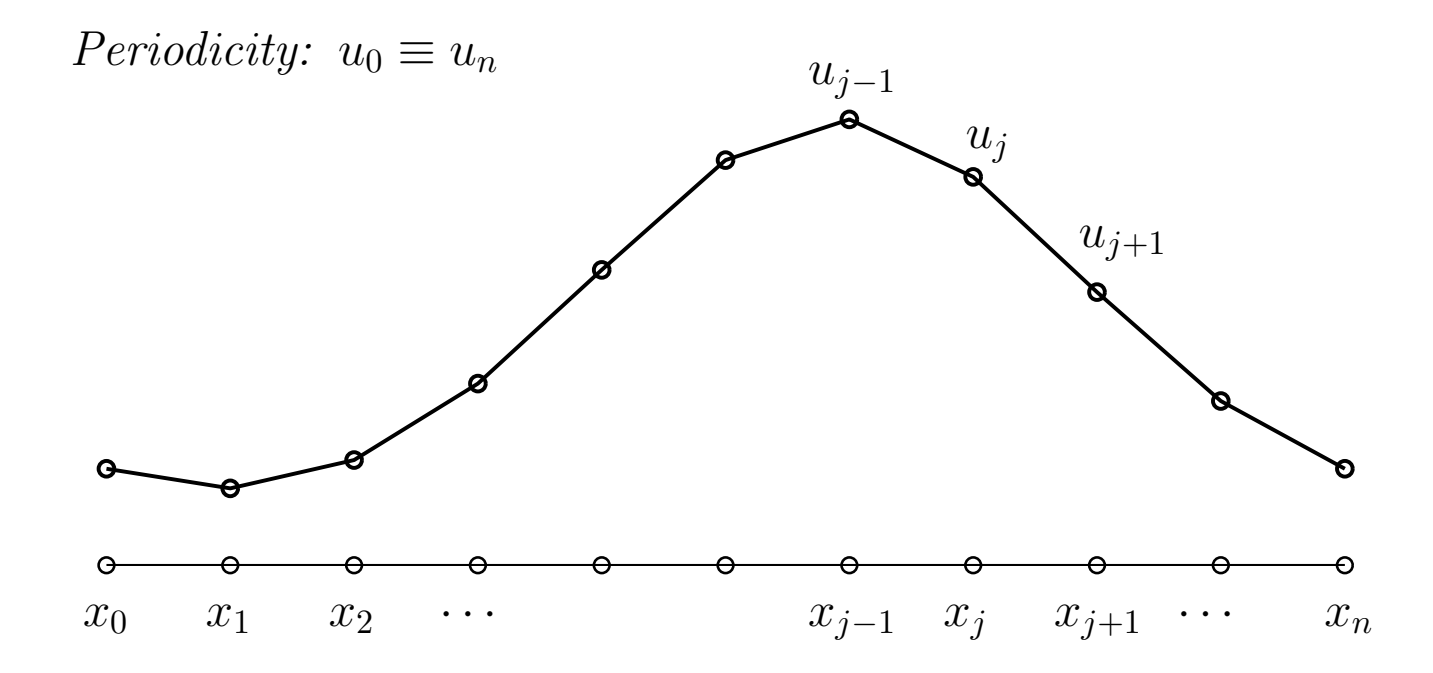

- *•* Allows us to run for long times without having to have a very long domain.
- *•* Allows us to analyze the properties of our spatial discretization.

### CFL, Eigenvalues, and Stability: Fourier Analysis

• Consider:  $u_t = -cu_x$ ,  $u(0) = u(1)$  (periodic BCs)

 $\bullet$  Centered difference formula in space:

$$
\frac{du_j}{dt} = -\frac{c}{2\Delta x} (u_{j+1} - u_{j-1}) = C \underline{u}|_j
$$

- Eigenvector:  $u_j = e^{i2\pi kx_j}$ .
- *•* Eigenvalue:

$$
C \underline{u}|_j = -\frac{c}{2\Delta x} \left( e^{i2\pi k \Delta x} - e^{-i2\pi k \Delta x} \right) e^{i2\pi k x_j}
$$

$$
= -\frac{2ic}{2\Delta x} \frac{\left( e^{i2\pi k \Delta x} - e^{-i2\pi k \Delta x} \right)}{2i} u_j
$$

$$
= \lambda_k u_j
$$

$$
\lambda_k = \frac{-ic}{\Delta x} \sin(2\pi k \Delta x)
$$

## $CFL$ , Eigenvalues, and Stability: Fourier Analysis

*•* Eigenvalue:

$$
C \underline{u}|_j = -\frac{c}{2\Delta x} \left( e^{i2\pi k \Delta x} - e^{-i2\pi k \Delta x} \right) e^{i2\pi k x_j}
$$

$$
= -\frac{2ic}{2\Delta x} \frac{\left( e^{i2\pi k \Delta x} - e^{-i2\pi k \Delta x} \right)}{2i} u_j
$$

$$
= \lambda_k u_j
$$

$$
\lambda_k = \frac{-ic}{\Delta x} \sin(2\pi k \Delta x)
$$

*•* Eigenvalues are purely imaginary, max modulus is

$$
\max_{k} |\lambda_k| = \frac{|c|}{\Delta x}
$$

• For constant *c* and  $\Delta x$ , we define the CFL for the advection equation as

*Courant Number* 

$$
CFL = \frac{\Delta t |c|}{\Delta x}.
$$

## **Courant Number, Eigenvalues, and Stability: Fourier Analysis**

• For constant *c* and  $\Delta x$ , we define the CFL for the advection equation as

$$
CFL = \frac{\Delta t |c|}{\Delta x}.
$$

- CFL=1 would correspond to a timestep size where a particle moving at speed c would move one grid spacing in a single timestep.
- For centered finite differences in space, CFL=1 also corresponds  $\lambda \Delta t = 1$ .
- From our IVP stability analysis, we know that we need  $|\lambda \Delta t|$  < .7236 for AB3 and < 2.828 for RK4.
- *•* This would correspond to CFL *< .*7236 and 2*.*828, respectively.

CFL, Eigenvalues, and Stability: Fourier Analysis

❑ MATLAB EXAMPLE: conv\_ab3.m

### Advection

- For advection, no decay in physical solution.
- *•* Solution is *persistent*.
- *•* Numerical method is either dispersive, dissipative, or both.
- If  $C = -C<sup>T</sup>$ , discrete operator is skew-symmetric (imaginary eigenvalues) and numerical method has *no decay* (due to spatial error, at least).
- *•* But it *will* be dispersive.
- We come back to dissipative shortly.
- Long time-integration  $\longrightarrow$  accumulation of error.
- Second-order,  $O(\Delta x^2)$ , accuracy is *not* sufficient.
- Modulo boundary conditions (or with periodicity), we can easily extend our 2nd-order centered-difference formula to  $O(\Delta x^4)$  through Richardson extrapolation.
- *•* Let

$$
C_h \mathbf{u}|_j := \frac{c}{2\Delta x} [u_{j+1} - u_{j-1}]
$$

and

$$
C_{2h}\mathbf{u}|_{j} := \frac{c}{4\Delta x} [u_{j+2} - u_{j-2}]
$$

for  $j = 1, \ldots, n$  (with wrap for periodic ends).

*•* Instead of

$$
\frac{d\mathbf{u}}{dt} = -C_h \mathbf{u}
$$

now use

$$
\frac{d\mathbf{u}}{dt} = -\left[\frac{4}{3}C_h\mathbf{u} - \frac{1}{3}C_{2h}\mathbf{u}\right].
$$

*•* For AB3, say,

$$
\mathbf{u}^{k+1} = \mathbf{u}^{k} + \Delta t \left( \frac{23}{12} \mathbf{f}^{k} - \frac{16}{12} \mathbf{f}^{k-1} + \frac{5}{12} \mathbf{f}^{k-2} \right)
$$

$$
\mathbf{f}^{k} = -\left[ \frac{4}{3} C_{h} \mathbf{u}^{k} - \frac{1}{3} C_{2h} \mathbf{u}^{k} \right].
$$

- Don't re-evaluate  $f^{k-1}$  or  $f^{k-2}$ .
- *•* Just re-use the previously computed values.

## Numerical Dissipation

#### Numerical Dissipation

- So far, we've consider only central difference formulas.
- Upwind discretizations offer more stability, through the introduction of numerical dissipation.
- *•* You must be very careful about the wind direction!